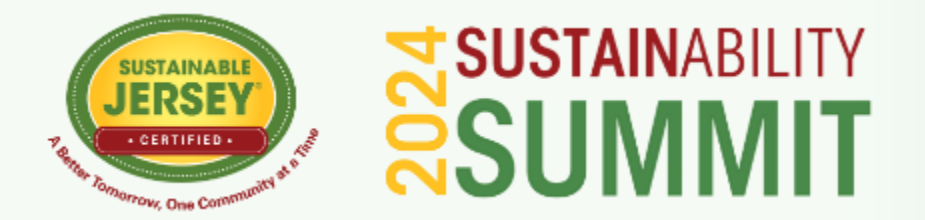

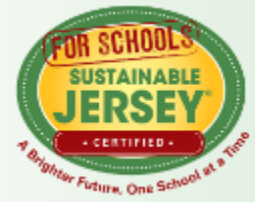

# **New Municipal Roles in Supporting Solar Development**

May 3, 2024

# **CEU SIGN IN**

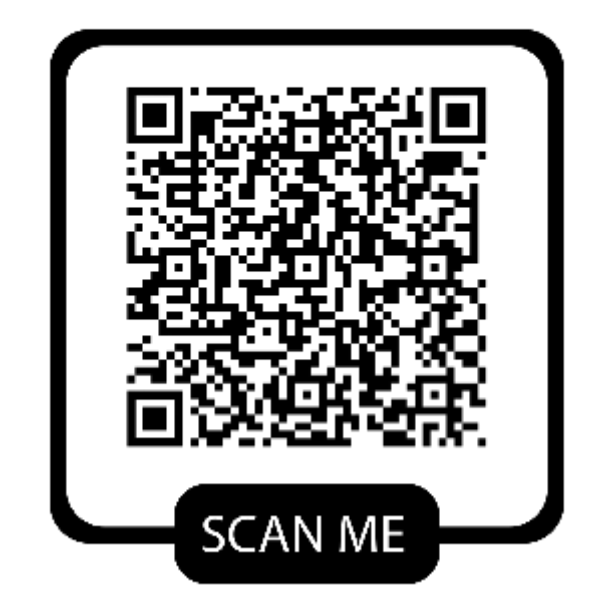

#### **QR CODE INSTRUCTIONS:**

1.Open the Camera app on your phone. 2.Hold your phone so that the QR code appears in view. 3.Tap the notification to open the link. 4. You **MUST** Sign in to receive CEU credits.

#### **WIFI INFORMATION: 2 Open Networks**

**1.sustainablenj:** Ballroom, GS3, Nonprofit Exhibit area **2.Bell\_Works\_Conf\_Center:** Bell Theatre & Conference

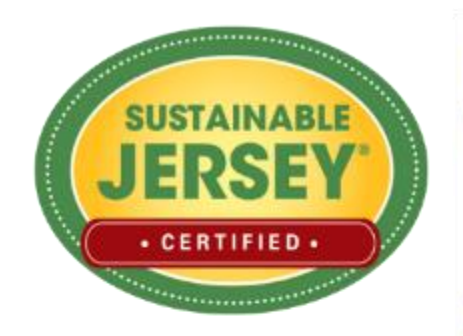

# **SUSTAINABLE**  $\Box$ ECT

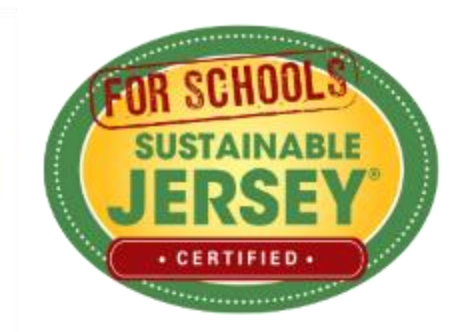

91% OF NJ POPULATION LIVES IN A **REGISTERED CERTIFIEI COMMUNITY** .............. .............. OF MUNICIPALITIES **PARTICIPATING** 

of NJ public school districts

registered with Sustainable Jersey for Schools

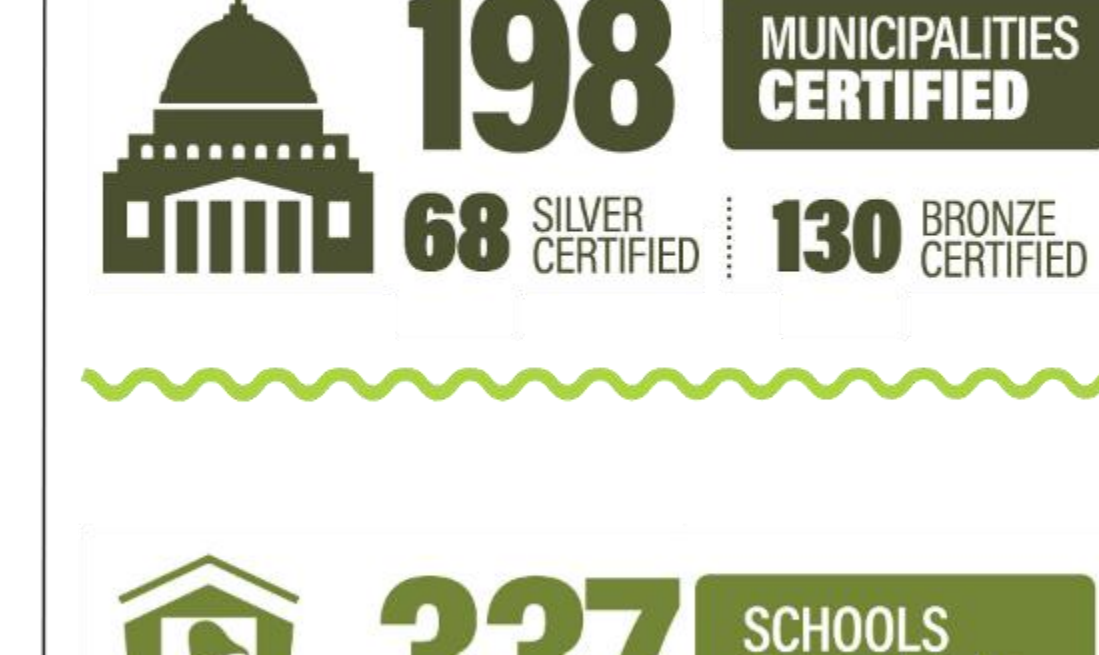

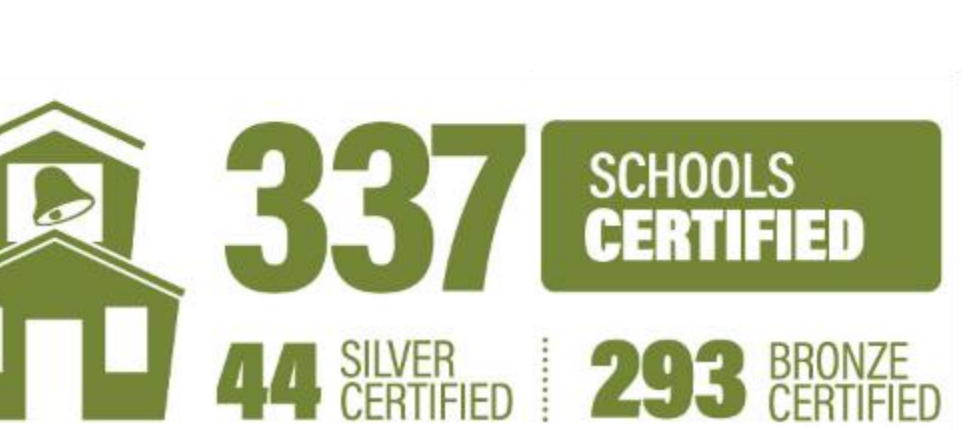

**SUSTAINABILITY ACTIONS COMPLETED** by both municipalities and schools

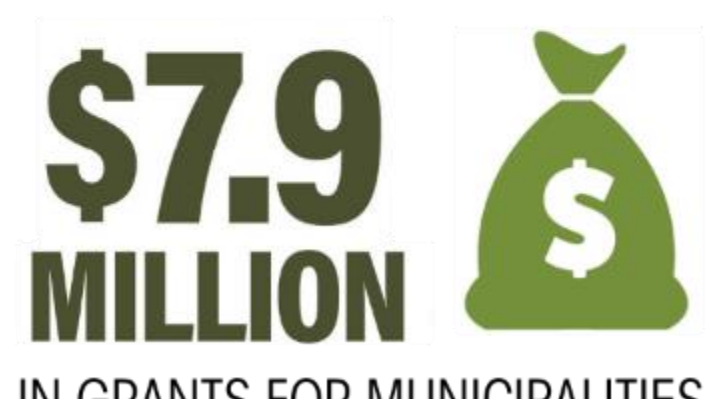

IN GRANTS FOR MUNICIPALITIES, **SCHOOLS & SCHOOL DISTRICTS** 

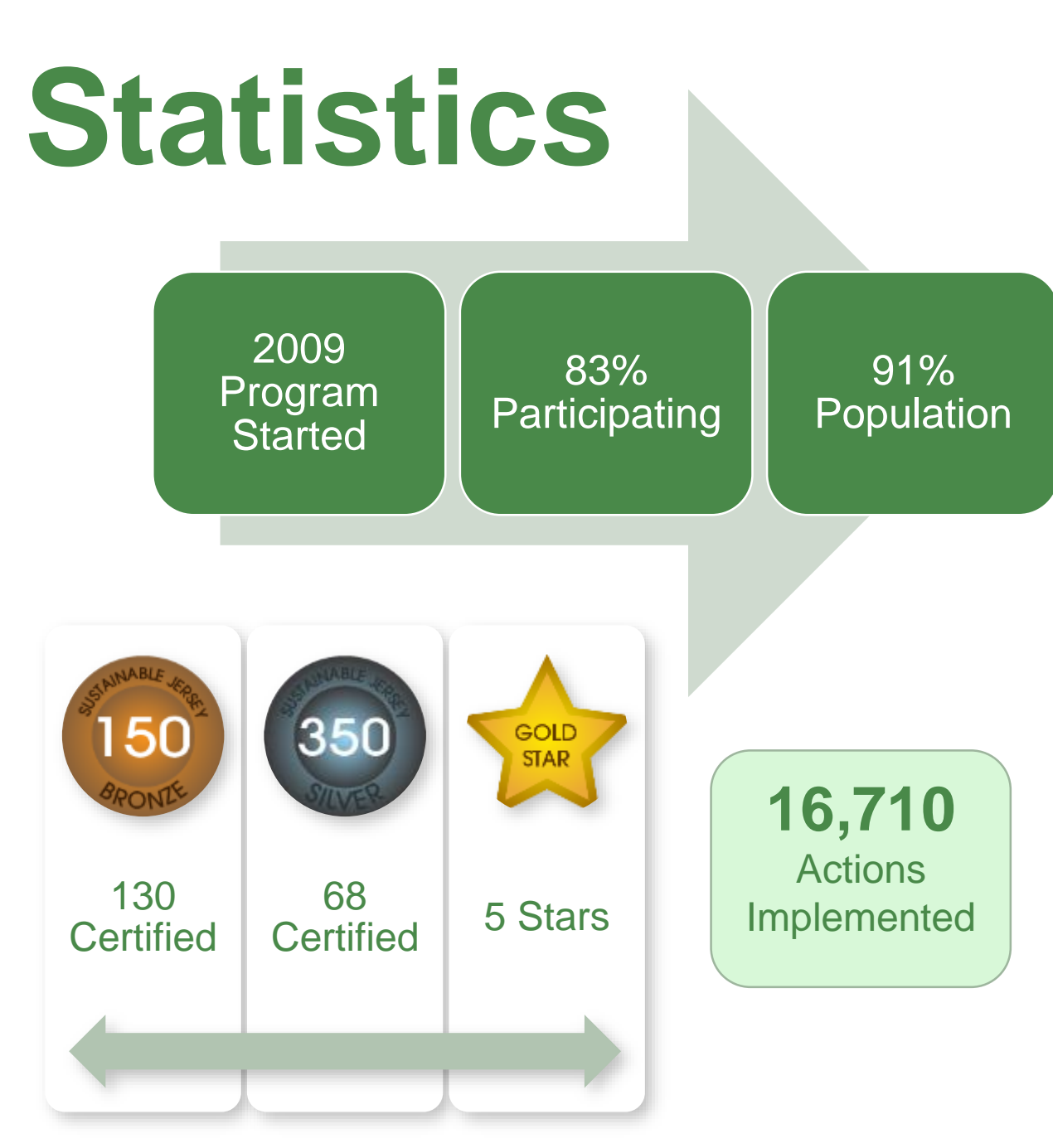

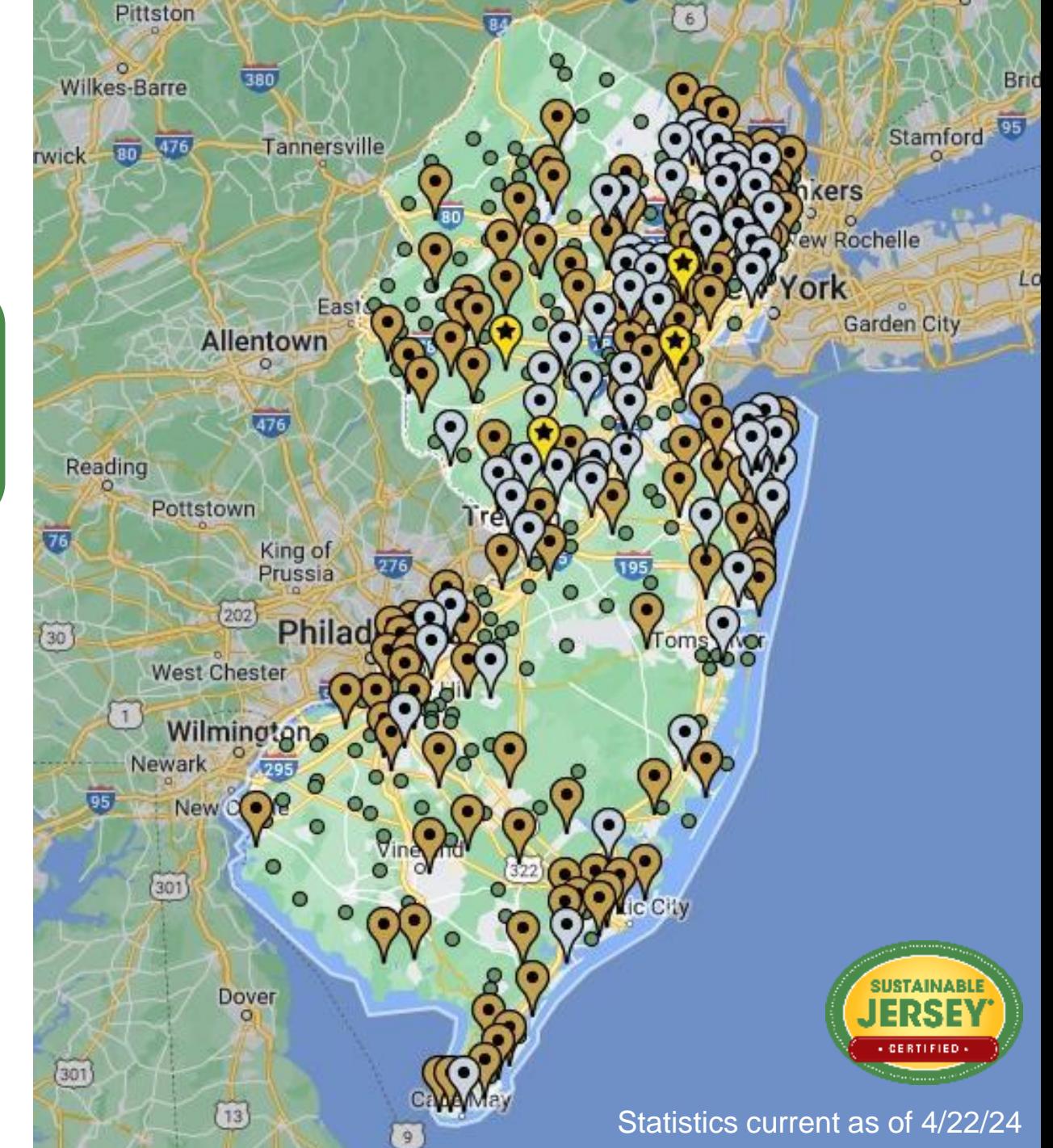

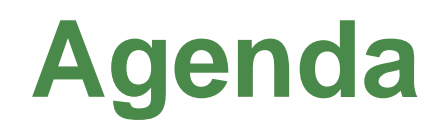

### **New Jersey Community Solar program**

*Sawyer Morgan, New Jersey Board of Public Utilities*

### **SolarAPP+ -- US Permitting Solution**

*Stephen Pope, Solar Energy Industries Association (SEIA)*

**Solar Resources** *Tracey Woods, Sustainable Jersey*

**Q and A**

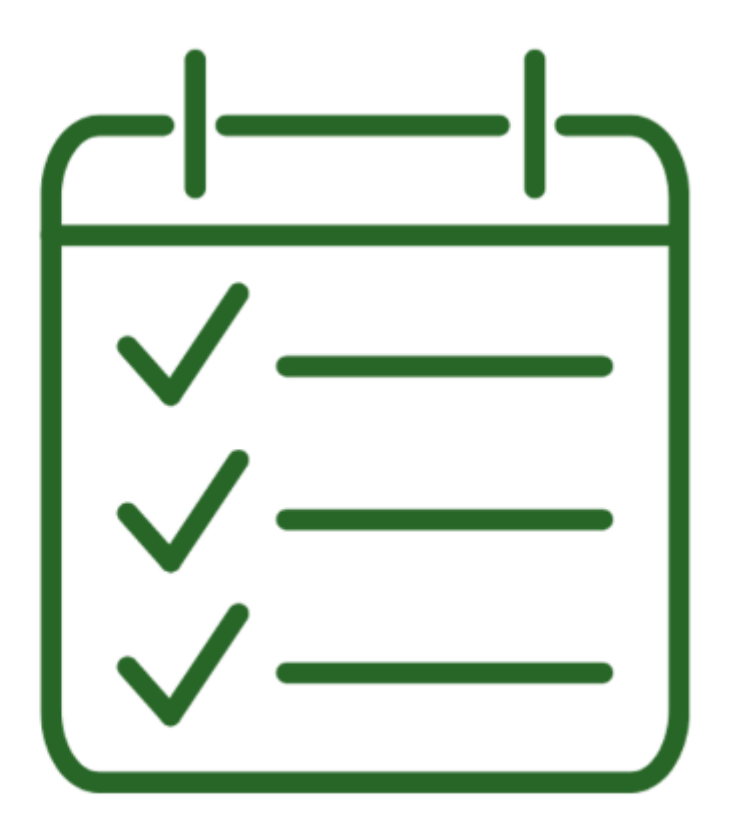

# **Sustainable Jersey Energy Actions**

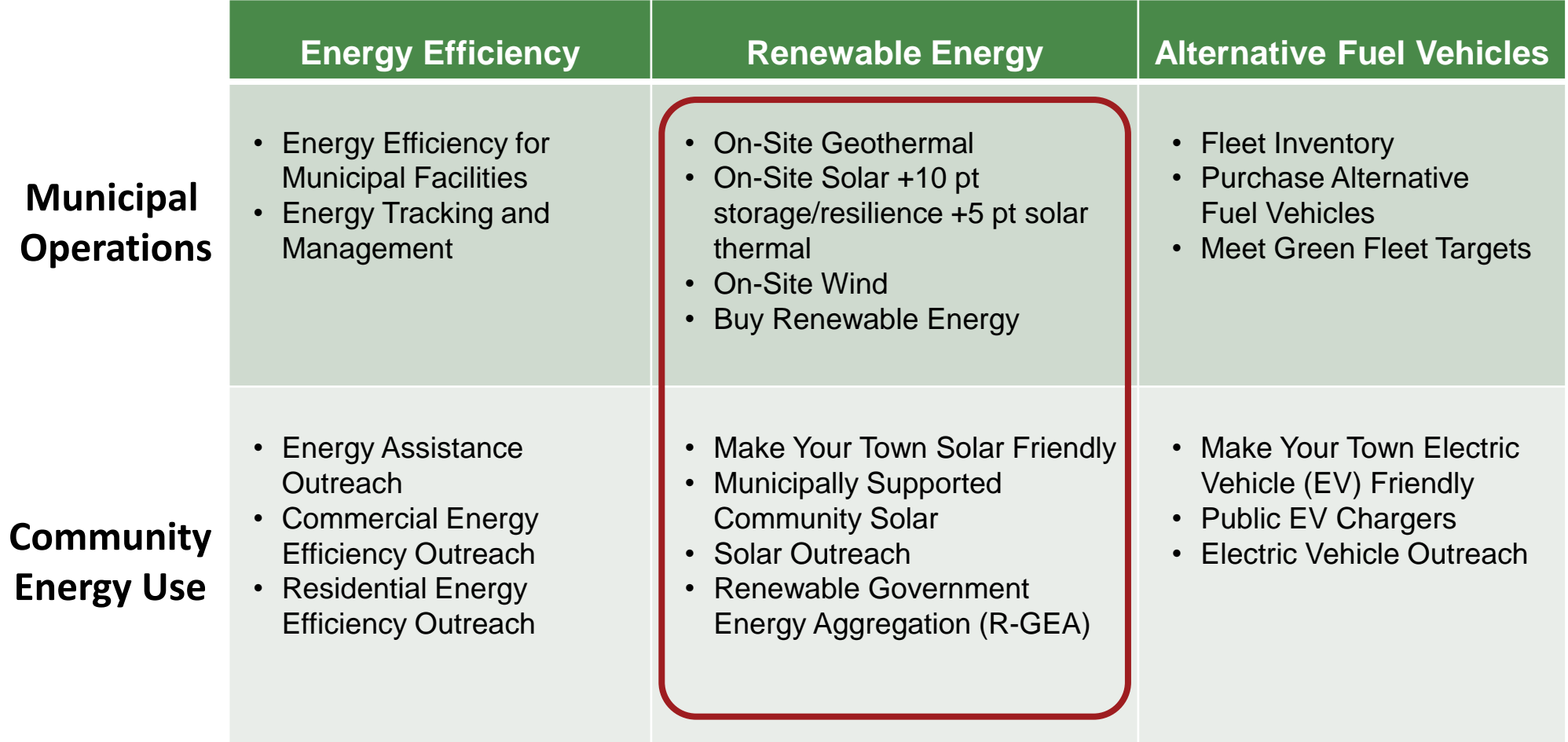

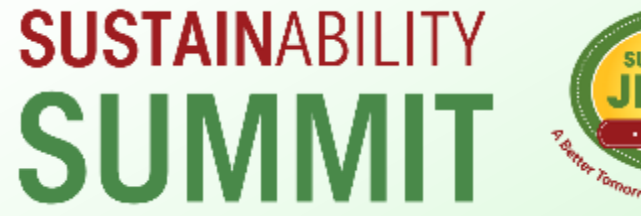

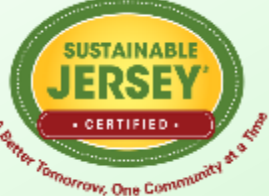

# **New Jersey's Community Solar Program**

May 3, 2024

Sawyer Morgan, Ph.D. Research Scientist, Division of Clean Energy New Jersey Board of Public Utilities

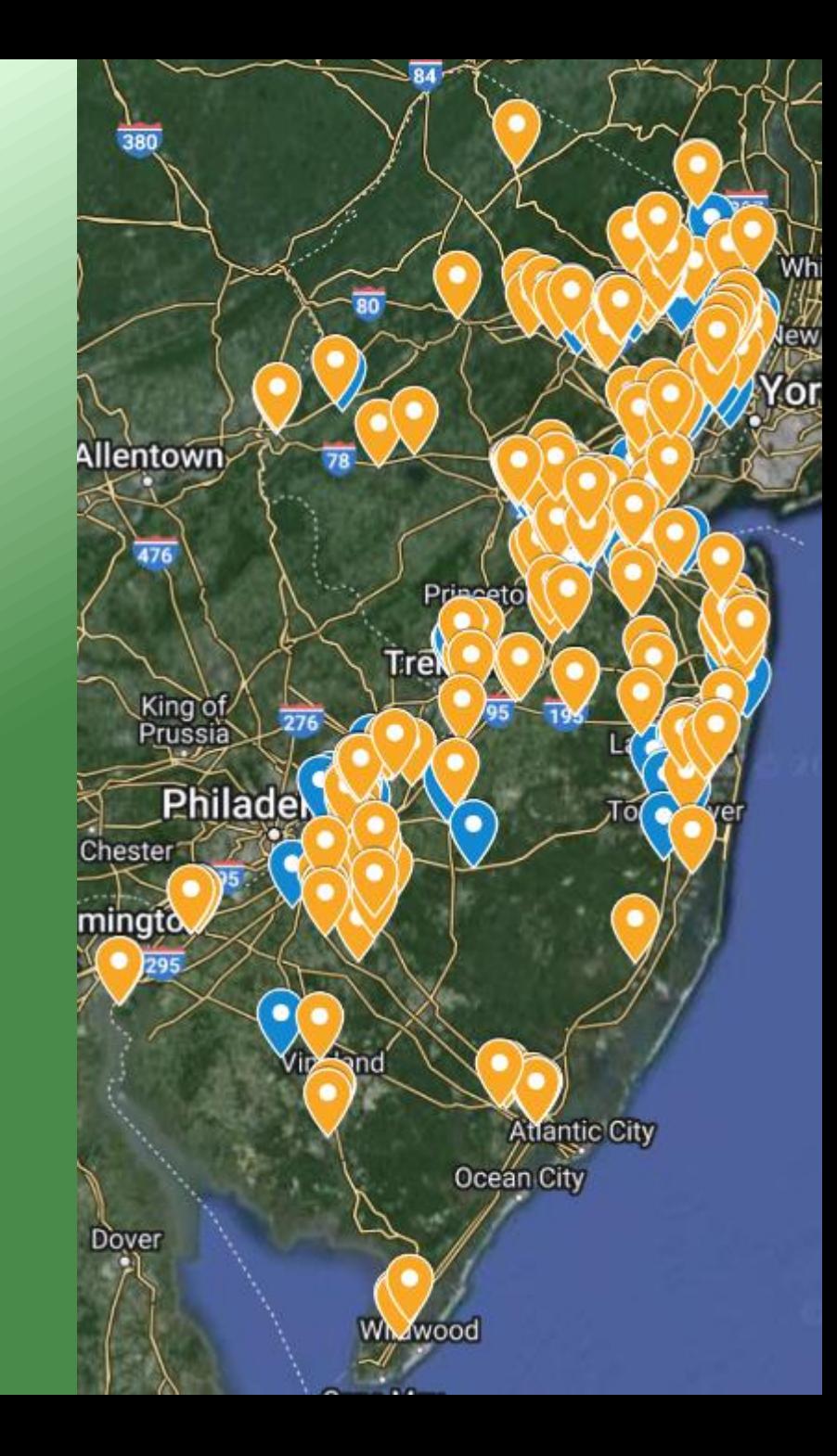

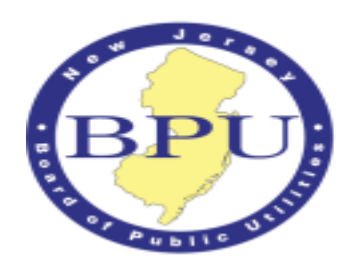

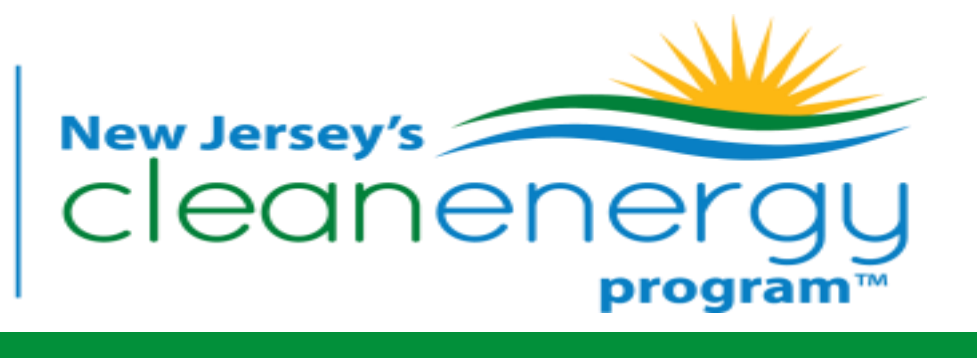

## **New Jersey's Community Solar Energy Program**

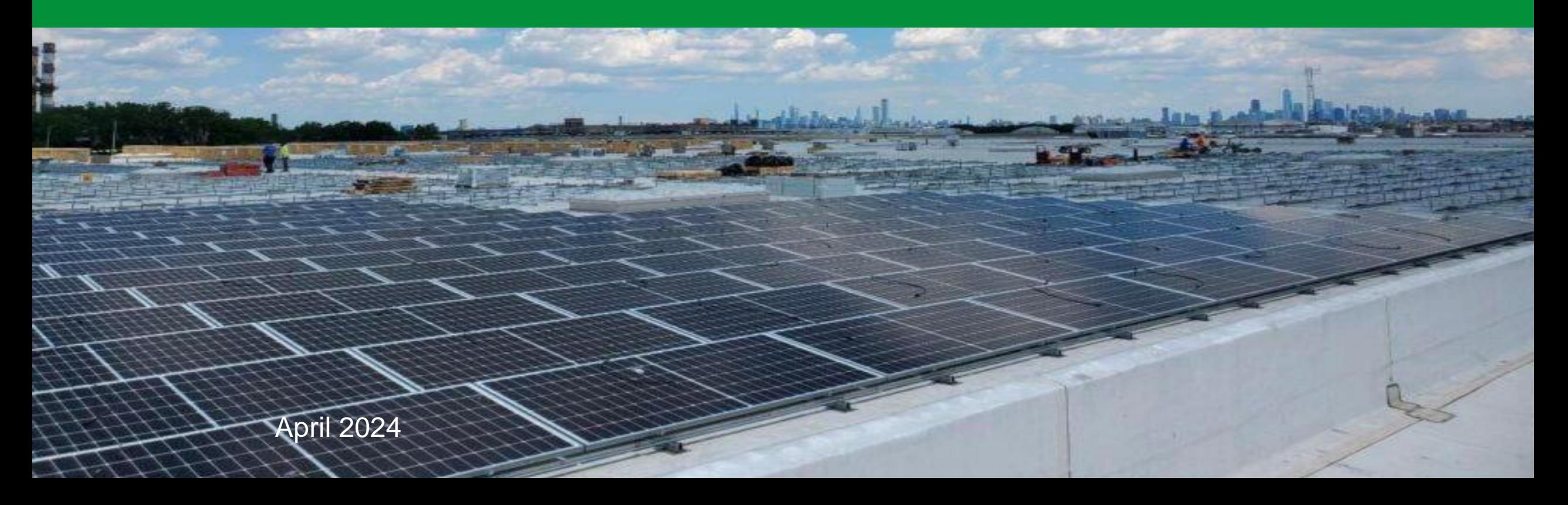

## Community Solar: What is it?

NJCleanEnergy.com/COMMUNITYSOLAR

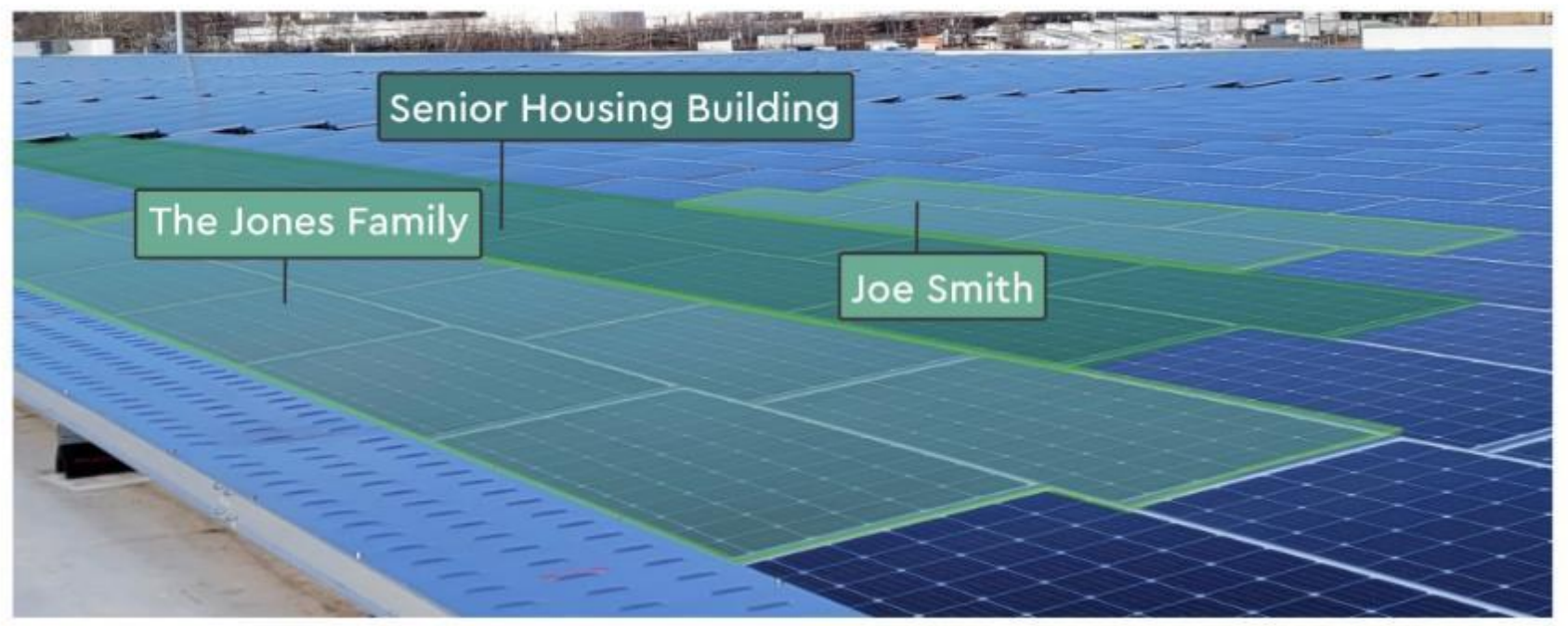

*Perth Amboy Community Solar Project*

- A large remotely located solar array that is virtually divided among multiple participants (subscribers) by means of a credit on their utility bills.
- Enables access to solar energy for those who have not been able to install solar, including renters and households, institutions, or businesses where the roof isn't appropriate for solar installation, or solar is cost-prohibitive.

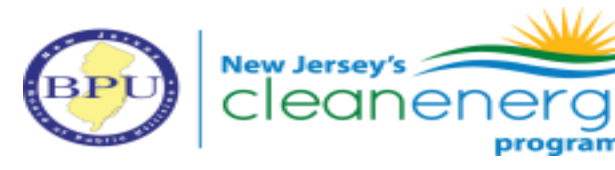

## Community Solar: What is it?

NJCleanEnergy.com/COMMUNITYSOLAR

- Most community solar subscriptions structured to result in 10 – 30% savings
- Many projects offer lowand moderate-income residents a higher percentage of savings

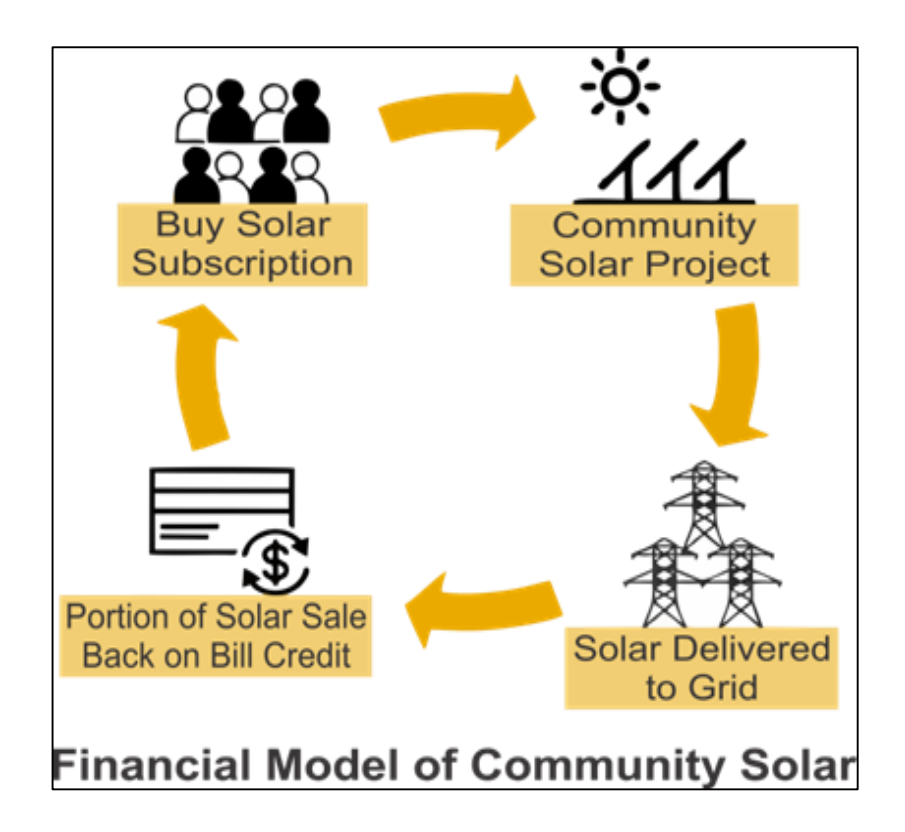

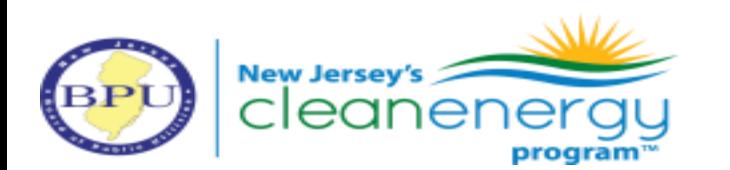

## Subscribing to a project

NJCleanEnergy.com/COMMUNITYSOLAR

1. Potential subscriber picks a community solar project to subscribe to

2. Subscriber receives a community solar billing credit on their electric bill

3. Subscriber receives separate bill for community solar subscription fee

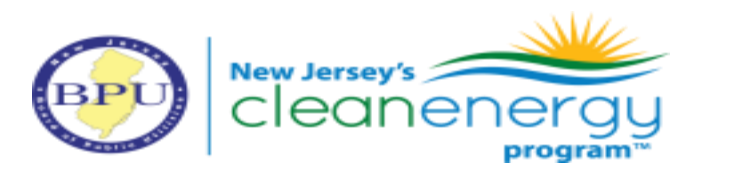

#### This month's charges and credits

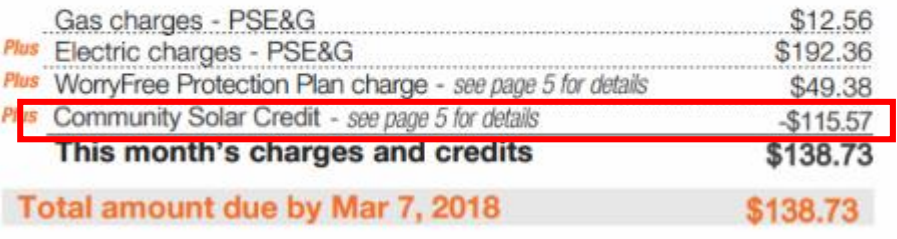

[Example above is excerpted from sample PSE&G](https://njcleanenergy.com/files/file/CommunitySolar/PSE&G%20Community%20Solar%20Sample%20Bill%20Residential.pdf)  residential bill showing community solar billing credit.

### **EXAMPLE COMMUNITY SOLAR INVOICE** Community Solar billing credit from electric bill \$115.57 % of the billing credit retained by the customer, in this example  $20\%$ .  $\qquad \qquad -523.11$ Fee for Community Solar Subscription  $$92.45$

## Subscribing to a project

NJCleanEnergy.com/COMMUNITYSOLAR

#### **My Community Solar Status**

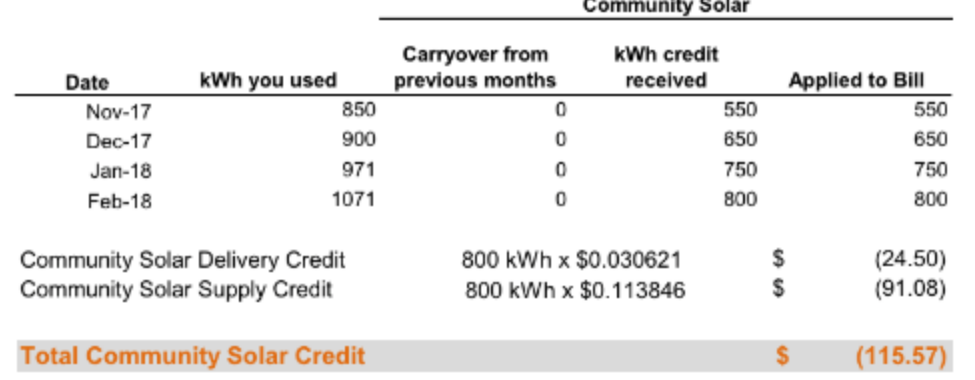

 $\sim$ 

#### **Your Community Solar**

Each month you are billed for your monthly usage, and you receive a kWh allocation based on your subscription percentage and the solar facility's monthly generation.

Your monthly allocation is limited to your monthly usage amount. Any credit in excess of your usage will be carried over to a future month's bil.

Annually kWh not applied to prior bills will be credited at the avoided cost of power.

#### **Details of your Electric Charges**

Residential Service - service number 0500 0000 0000 7000 0000 00 Electricity you used this period

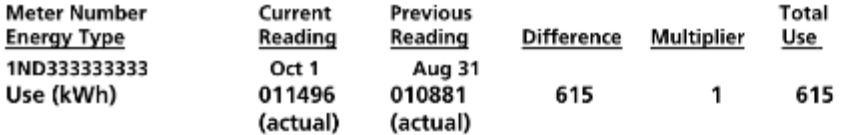

#### Your next meter reading is scheduled for October 28, 2021

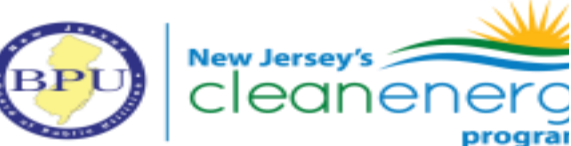

Community Solar Bill Credit: These credit reflect the kWh allocation you receive based on your subscription percentage and the solar facility's monthly generation.

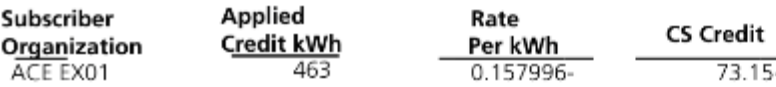

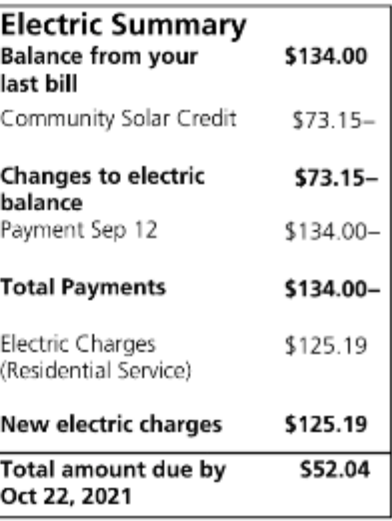

## Community Solar Pilot Program

NJCleanEnergy.com/COMMUNITYSOLAR

- Two program years, with awards made in 2019 and 2021
	- The Board awarded 150 projects totaling 243 MW
		- 102 projects with 141 MW have come online
		- 16 projects with 51 MW are still in construction
- The Board elected to forego PY3 and develop the permanent Community Solar Energy Program

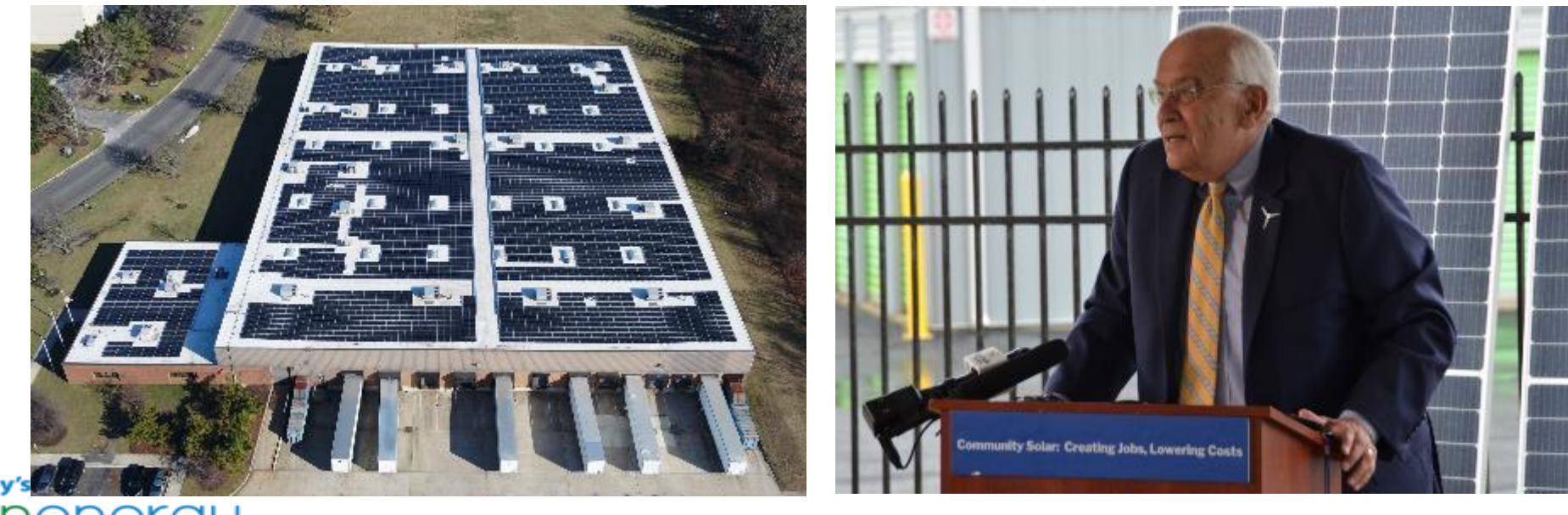

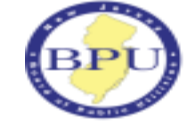

*Mount Laurel – Photo courtesy Solar Landscape* 12

## Community Solar Energy Program

NJCleanEnergy.com/COMMUNITYSOLAR

- Permanent program established by the Board on August 16, 2023
- Registration opened November 15, 2023
- 225 MW made available, divided among EDCs
- 224 projects with 225 MW accepted so far
- The Board will open an additional 275 MW on May 15

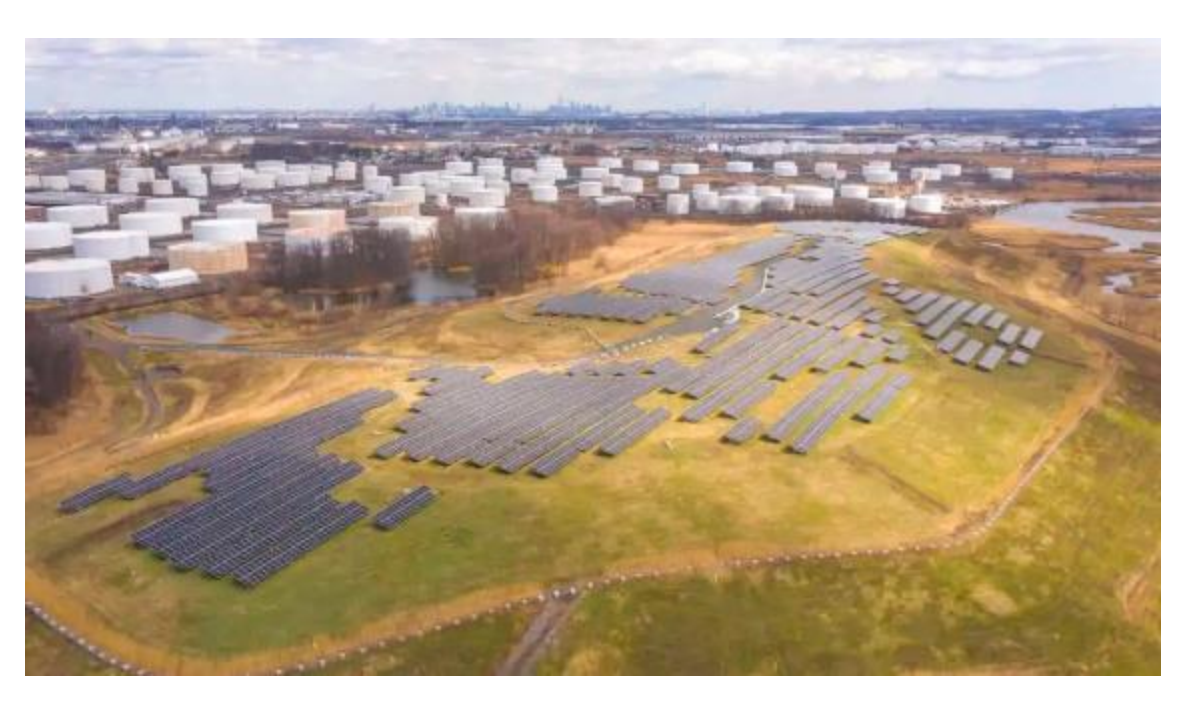

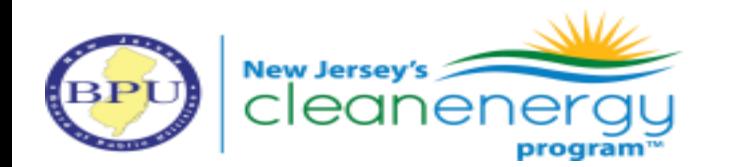

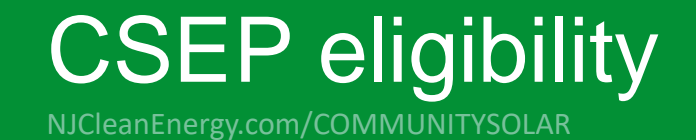

### **Siting**

- Projects may be sited on:
	- Rooftops
	- Carports and canopies over impervious surfaces
	- Contaminated sites and landfills
	- Man-made bodies of water that have little to no established floral and faunal resources (floating solar)
	- Mining sites (sand mines, gravel pits, former mines)

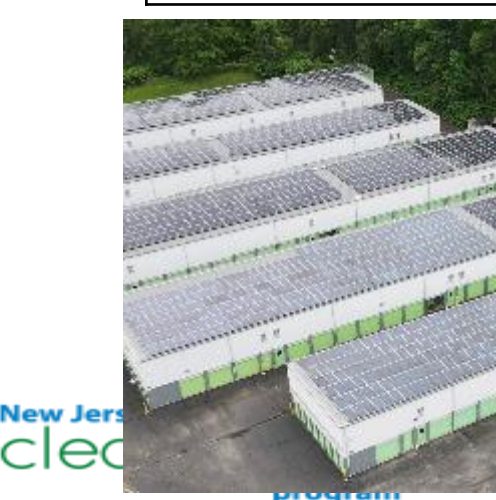

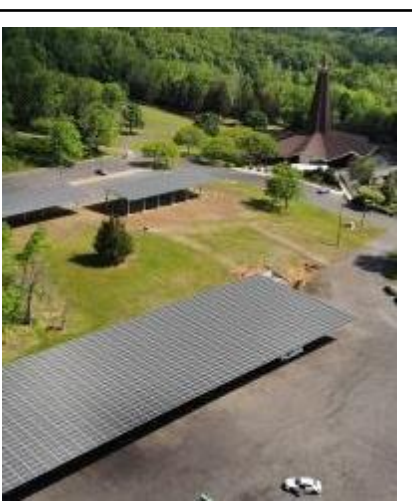

*Solar Landscape Sunwealth/Citrine/Pfister Navisun New Jersey Resources*

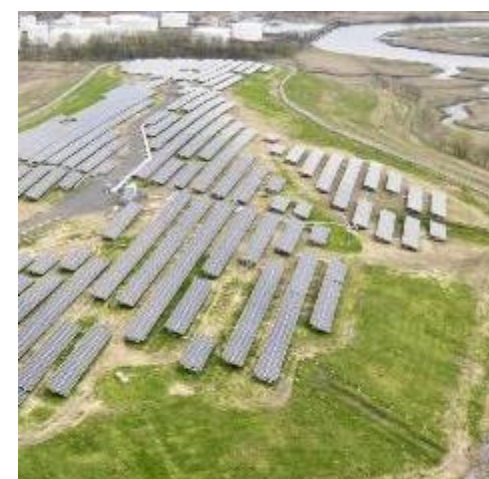

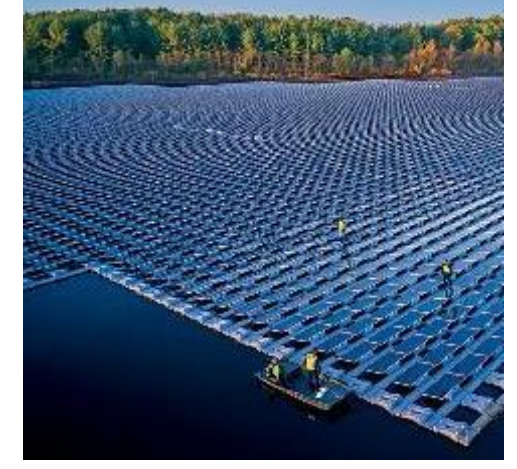

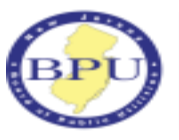

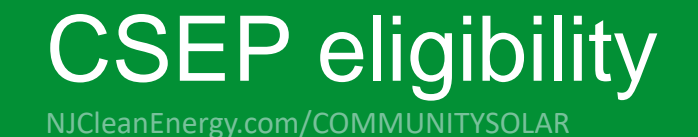

#### **Size and co-location**

- Maximum size is 5 MW
- May co-locate with net-metered projects
- May be on separate buildings on different properties

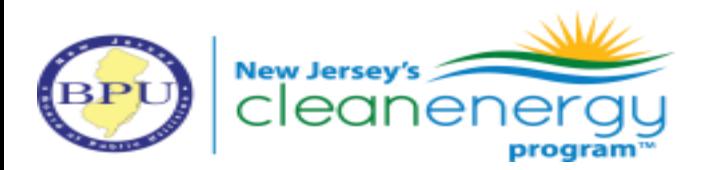

### Project registration process

NJCleanEnergy.com/COMMUNITYSOLAR

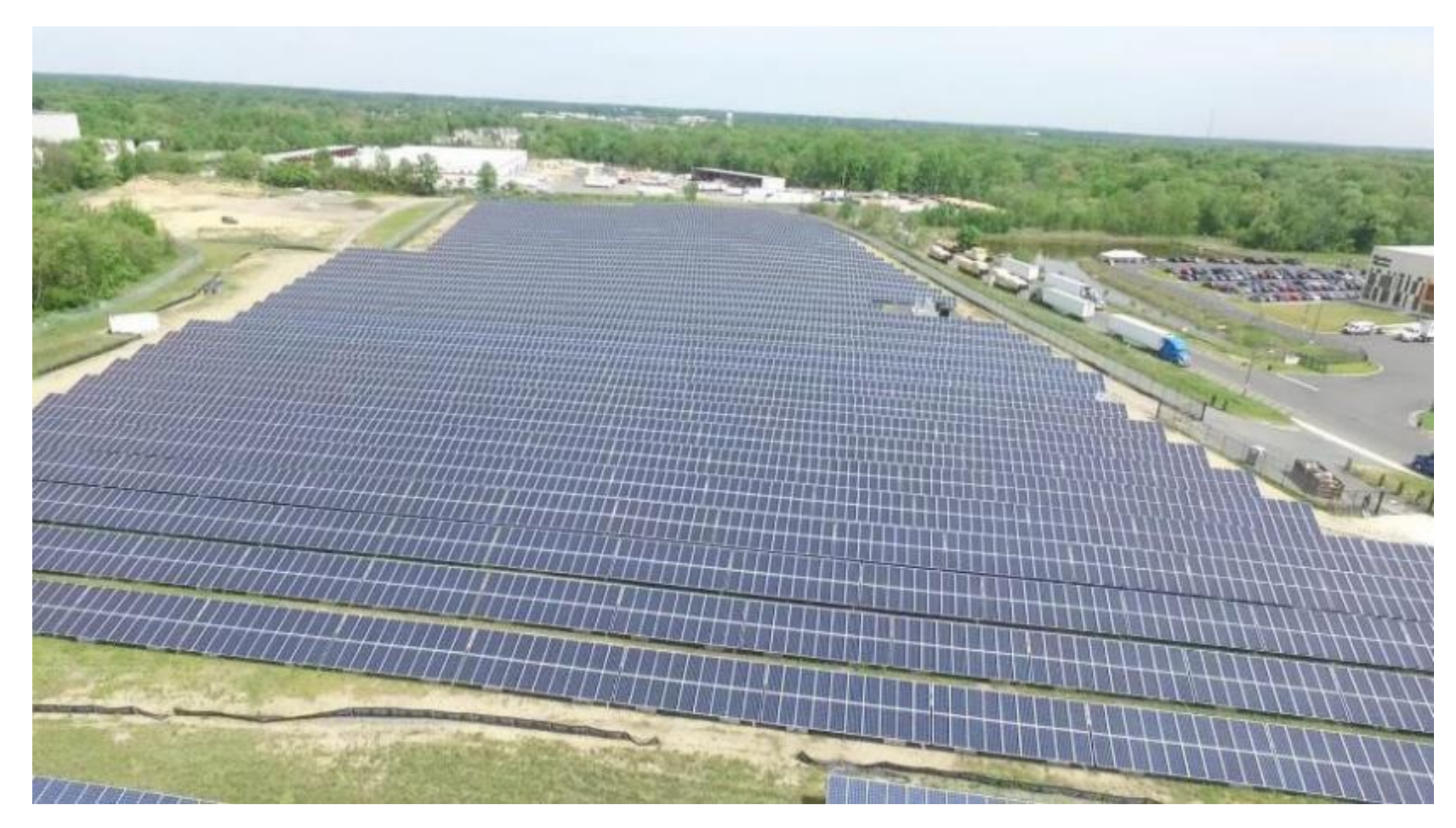

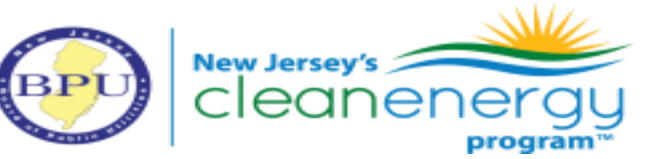

*Tri-County Landfill Solar Farm, Delanco – Soltage/AC Power*

## Project registration process

NJCleanEnergy.com/COMMUNITYSO

#### **Maturity requirements**

- Conditional approval to install from the utility
- All discretionary permits applied for
- Subscriber acquisition and community engagement plan
	- Letter of support from municipality
- For contaminated sites and landfills, NJDEP verification of eligibility with BPU certification, permit readiness checklist
- Refundable escrow of \$40,000 per MW to ensure project completion

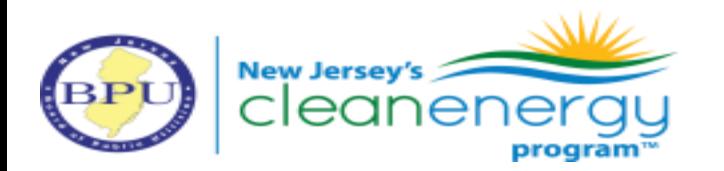

## Project registration process

NJCleanEnergy.com/COMMUNITYSOLAR

#### **Application and project selection**

- Online portal registration
- First-come, first-served
- If more projects apply in the first two weeks than there is capacity, a tiebreaker will be used
	- Projects with highest bill credit offered to subscribers will be accepted
		- Was 31.02% in PSE&G

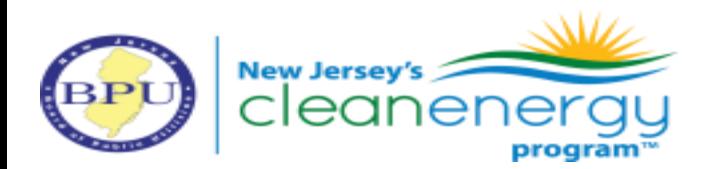

### Standards for Subscribers

NJCleanEnergy.com/COMMUNITYSOLAR

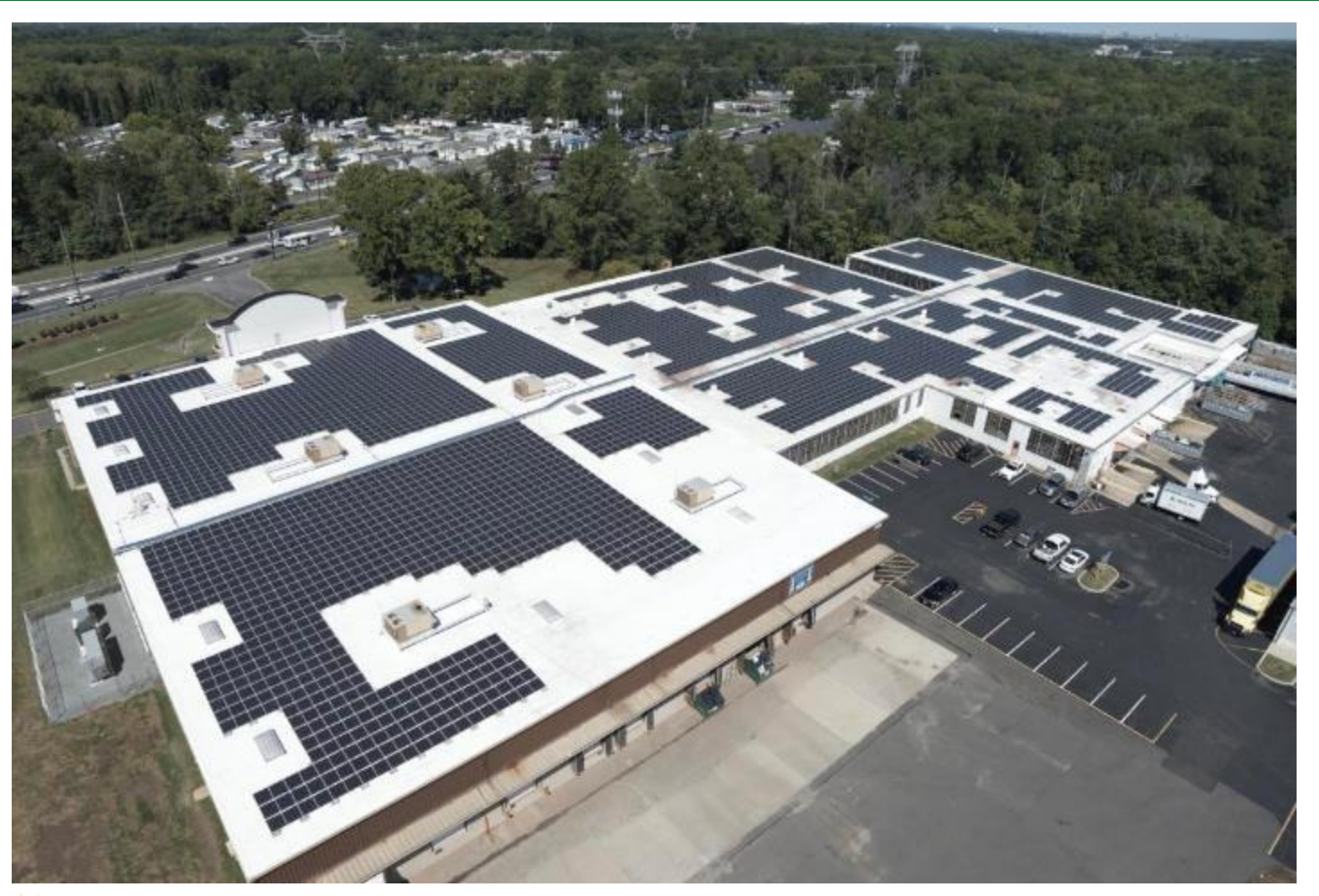

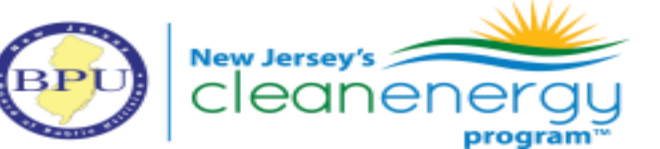

*South Brunswick – Nexamp*

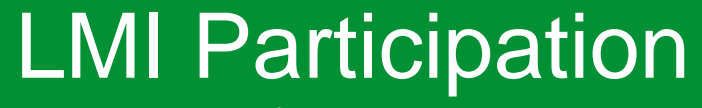

NJCleanEnergy.com/COMMUNITYSOLAR

#### **Low- to moderate-income households**

- All projects must have 51% of capacity subscribed by LMI subscribers.
- LMI households have income below 80% of area median income.
- LMI status may be verified with participation in assistance programs, residence in certain census block groups, and selfattestation.

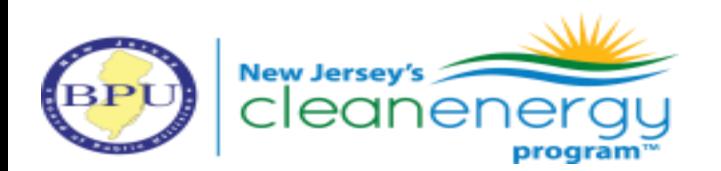

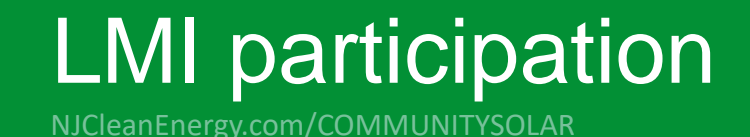

#### **Affordable/master-metered housing**

- Master-metered affordable housing may qualify as LMI by providing an affidavit that they are passing on benefits to residents
- Affordable housing providers receive special bill credit to incentivize participation

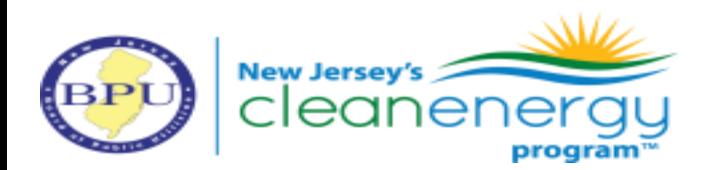

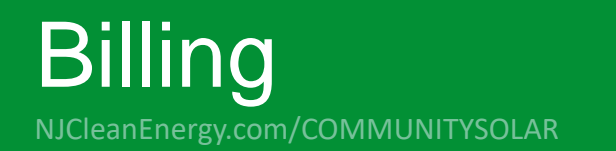

### **Bill savings**

- Subscribers will receive at least the project's guaranteed bill credit savings rate
- Bill credit savings rate must be a minimum of 20%

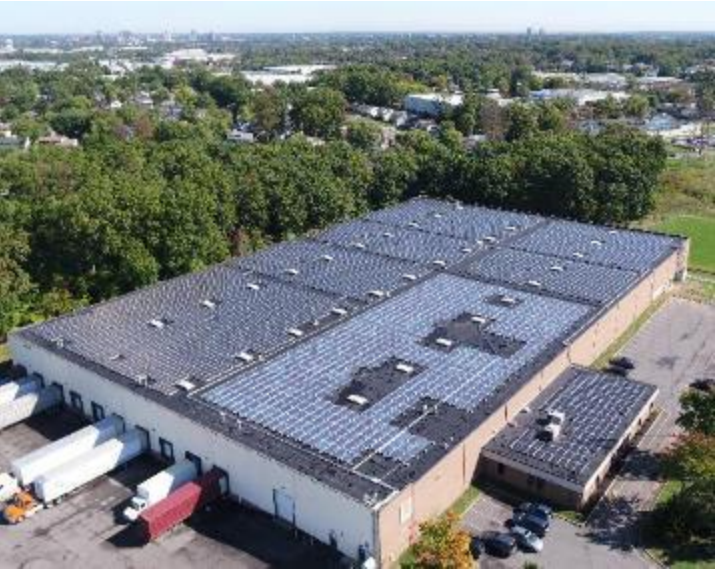

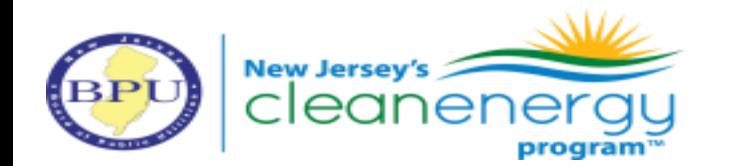

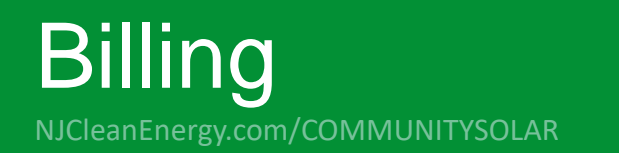

### **Consolidated billing**

- Coming in January 2025
- Utility consolidated billing will reduce customer confusion and hassle of two bills
- Residential subscribers are billed with the net crediting method.
	- The bill discount rate is applied to the applicable portion of the bill.

*Applied bill credit x guaranteed savings rate = net credit Customer bill total – net credit = final amount billed*

• Consolidated billing is a prerequisite to automatic enrollment.

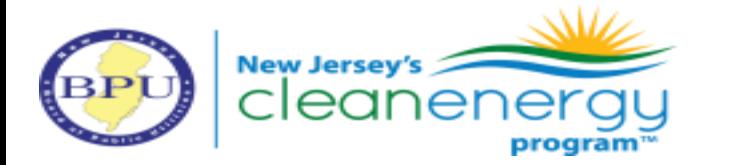

## Automatic enrollment

NJCleanEnergy.com/COMMUNITYSOLAR

### **Automatic enrollment**

- Municipalities would be able to automatically enroll residents to a project they own or partner with within 15 miles
- The public entity may select residents to enroll, and 80% of the capacity must be LMI.
- Residents must have the opportunity to opt out of subscribing
- Coming in 2025

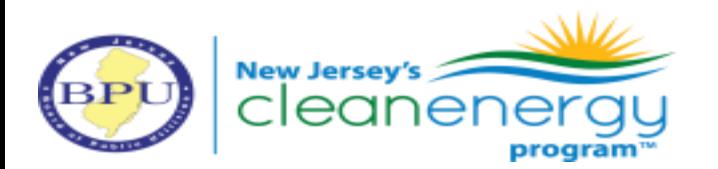

### Community Solar Project Finder

NJCleanEnergy.com/COMMUNITYSOLAR

The New Jersey Board of Public Utilities partnered with Sustainable Jersey to develop the New Jersey Community Solar Project Finder.

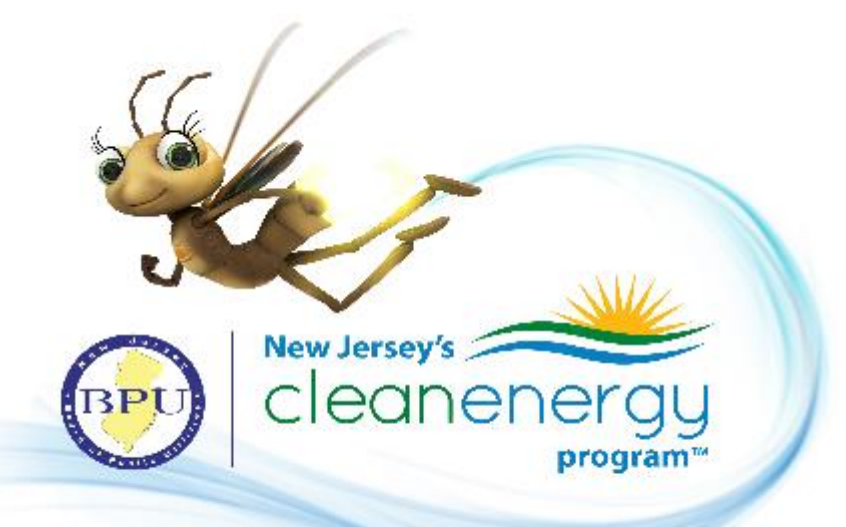

[SustainableJersey.com/communitysolar](http://www.sustainablejersey.com/communitysolar)

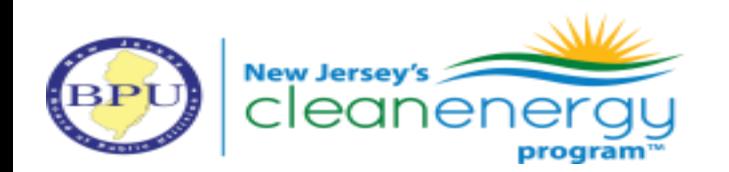

### **Community Solar Project Finder**

NJCleanEnergy.com/COMMUNITYSOLAR

New Jersey Community Solar Project Finder includes:

- Overview of Community Solar Program
- List of projects accepting subscribers
- Community solar FAQs

[SustainableJersey.com/communitysolar](http://www.sustainablejersey.com/communitysolar)

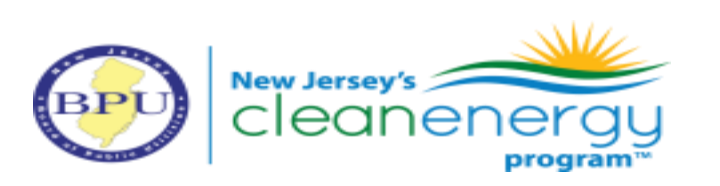

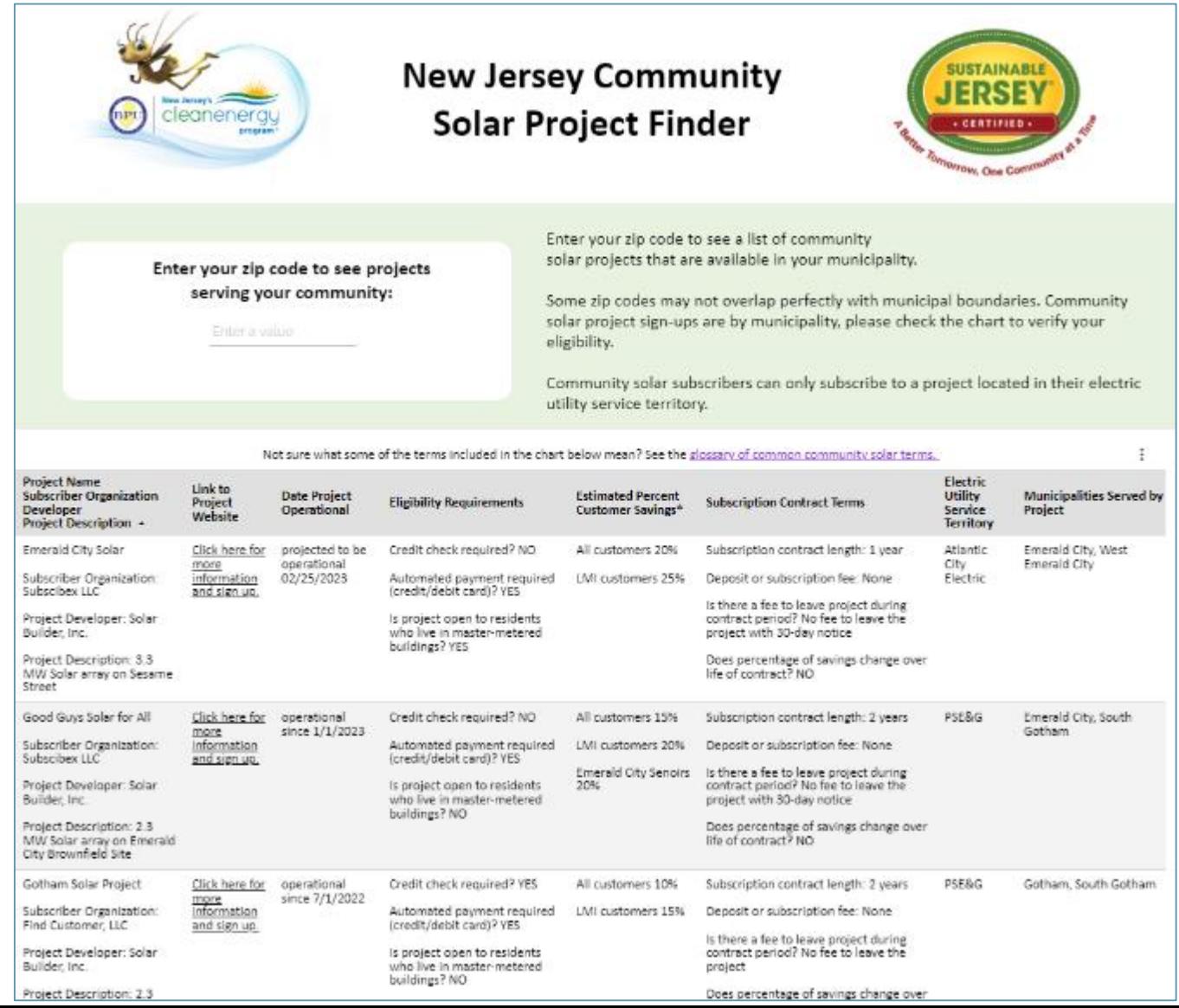

28

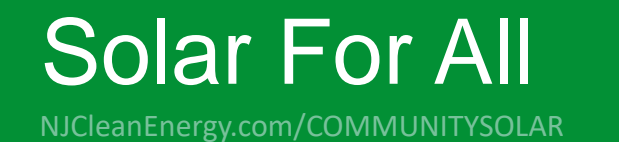

NJBPU has been awarded \$156 million through the GGRF Solar For All program

Four funding priorities:

- Low-income residential rooftop solar
- Multi-family housing solar and storage
- Community solar
- Technical assistance and workforce development

Developing program for 2025 launch

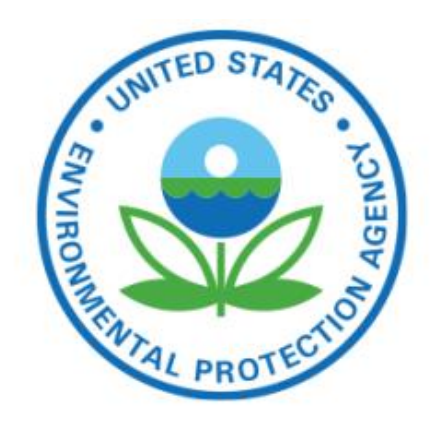

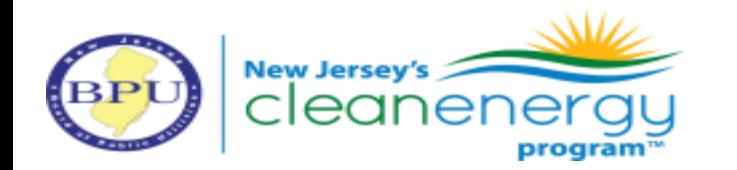

#### **THANK YOU – Let's continue the conversation**

communitysolar@njcleanenergy.com [sawyer.morgan@bpu.nj.gov](mailto:sawyer.morgan@bpu.nj.gov)

**THANK Y** 

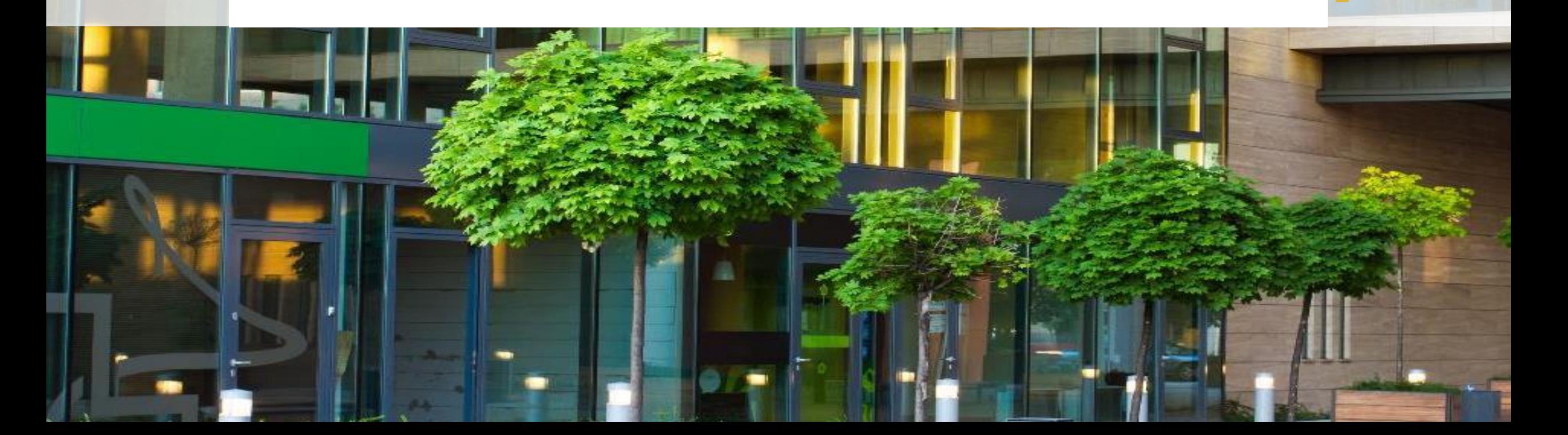

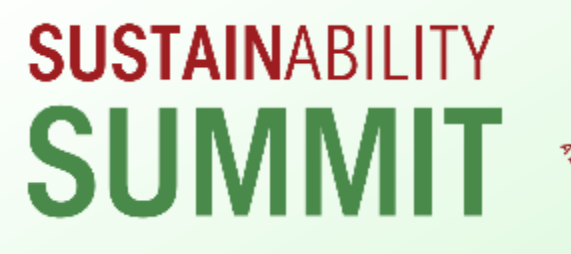

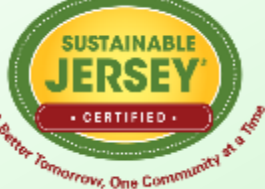

# SolarAPP+ The Emerging US Permitting Solution

May 3, 2024

Stephen Pope SolarAPP+ Outreach Manager Solar Energy Industries Association (SEIA)

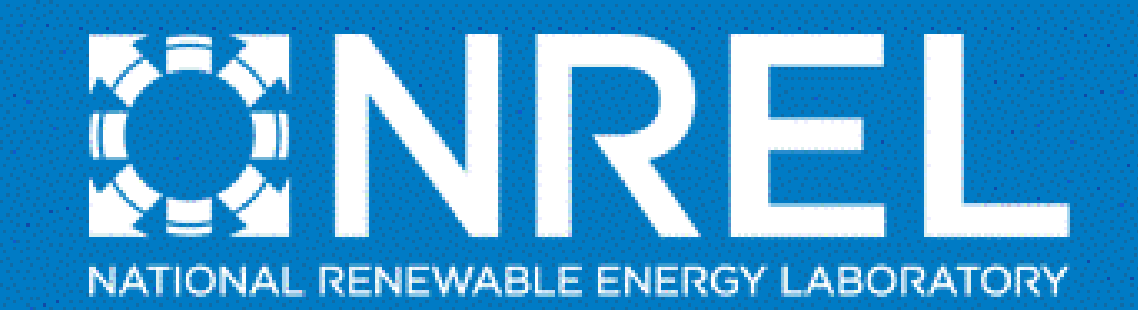

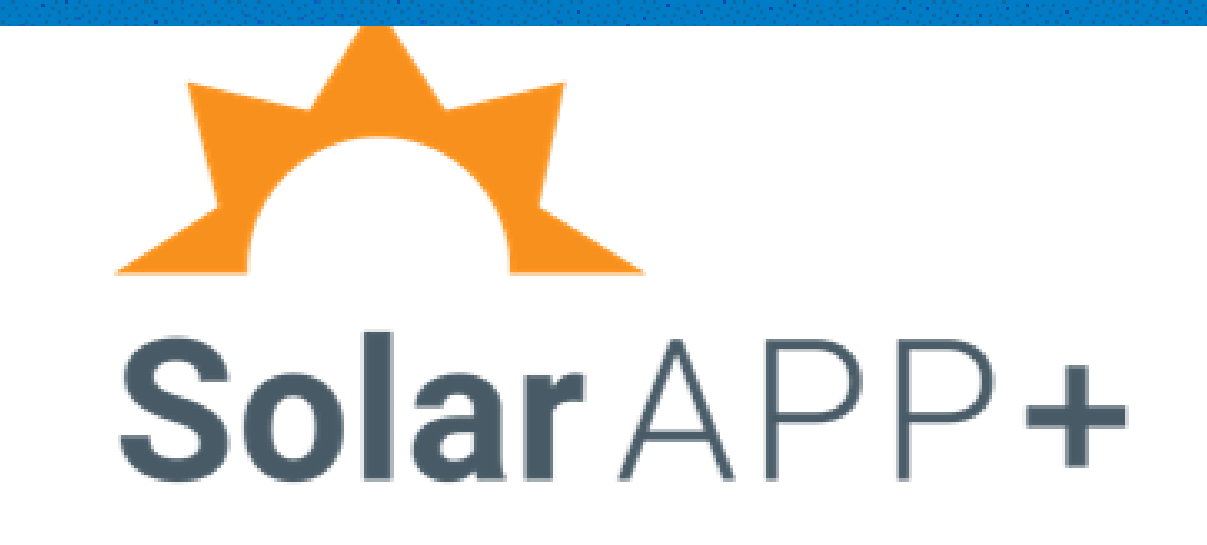

### A Few Questions Before We Get Started

### **Everyone,** please answer these questions in the chat as you join:

- What Jurisdiction/organization do you represent?
- What does your current permit process and fee collection system look like?
	- Using Accela, EnerGov, etc.? Mail, email, in-person only?

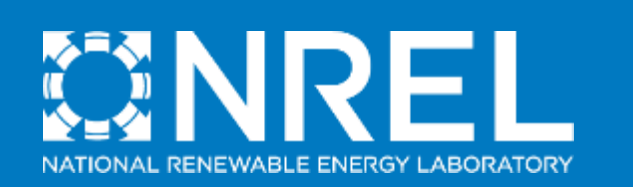

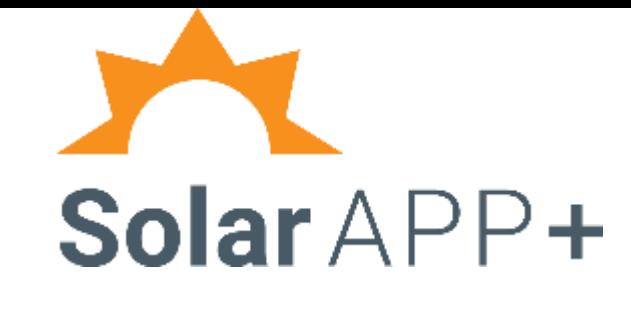

# SolarAPP+ The Emerging US Permitting Solution

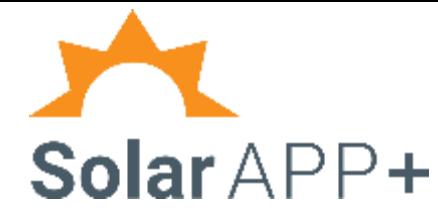

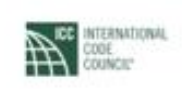

 $|I|B$   $\overline{I}$   $S$ 

**SUNPOWER** 

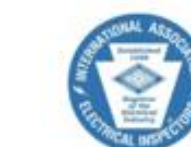

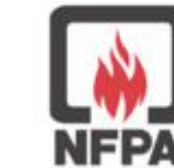

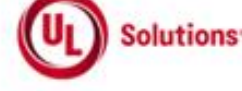

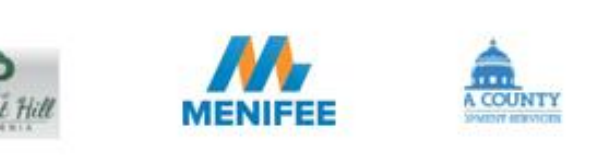

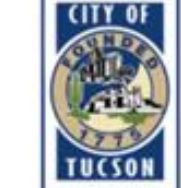

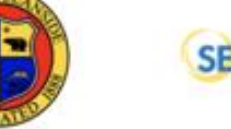

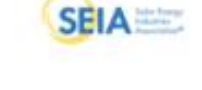

Accela

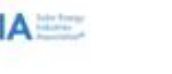

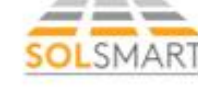

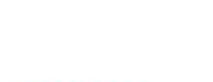

sunrun

**MRMI** 

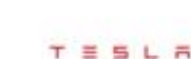

DIREC

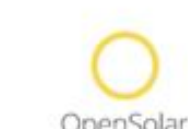

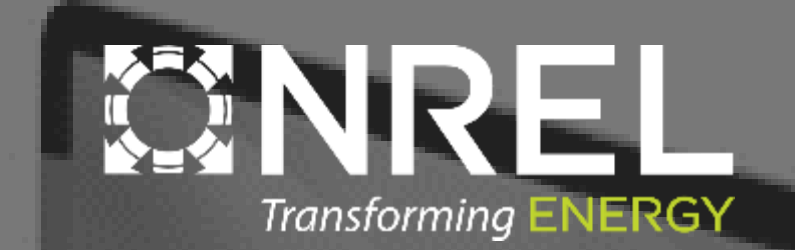

*SolarAPP+ is a standardized plan review software that can run compliance checks and process building permit approvals for eligible rooftop solar systems.* 

The tool was developed through a collaborative effort to accelerate rooftop solar adoption by making it easier for local governments to quickly and safely approve rooftop PV projects for installation

# SolarAPP+ Eligibility

SolarAPP+ can cover standardized systems as defined [here](https://solarapp.nrel.gov/docs/SolarAPP-Eligibility.pdf).

Current Support Parameters

- Residential PV
- Approved equipment
- $\bullet$  NEC 2017 & 2020
- 2018 & 2021 i-Codes
- $\bullet$  Bus  $<$ 225A
- Service <400A

#### Support In Progress

- Residential storage
- **Roof Tiles**

#### Planned

 $\bullet$  EV chargers, electric appliances, and more...

- PV systems <4PSF
- Single phase utility supply
- No wood shake roofs
- No metal roofs  $w > 15PSE$  snow load
- Main panel upgrades
- California's Title 24

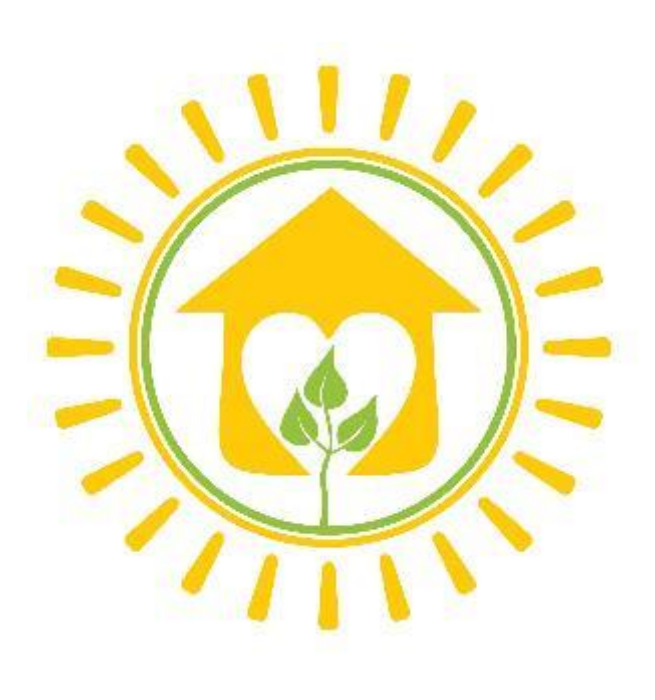

Add-ons for existing systems

Let us know what you'd like to see next!

# What does SolarAPP+ Check?

- **Validates Equipment listings** 
	- UL 1741 for Inverters
	- UL 61730 1/2 or UL 1703 for modules
	- UL 9540 for Energy Storage Systems (ESS)
	- UL 2703 for specific racking and module combinations
		- Grounding and bonding
		- **Fire Classification**
	- Utility Interconnection rule 21
- Verifies circuit parameters by calculating:
	- PV Source circuit string voltage with temperature correction
	- PV Source circuit ampacity with high irradiance factor
	- Inverter Max AC output current
	- Combined Inverter Max AC output current
	- Wire ampacity
	- Minimum wire size
	- Minimum overcurrent protective device rating
- Locates project address in a jurisdiction
	- AHJ Registry
- Considers local design criteria for every address
- Calculates PV array area to inform ridge setbacks
- Checks ESS for
	- Individual unit rating
	- Location
	- Maximum aggregate ratings by location
	- Minimum Spacing of individual units
	- Load Calculations for backup panels
	- Mounting
		- Restrictions for seismic zones
	- Approved Fire Detection solutions
- Ensures proper interconnection of power production sources at every busbar and conductor within the circuit per NEC article 705

### Interest in SolarAPP+

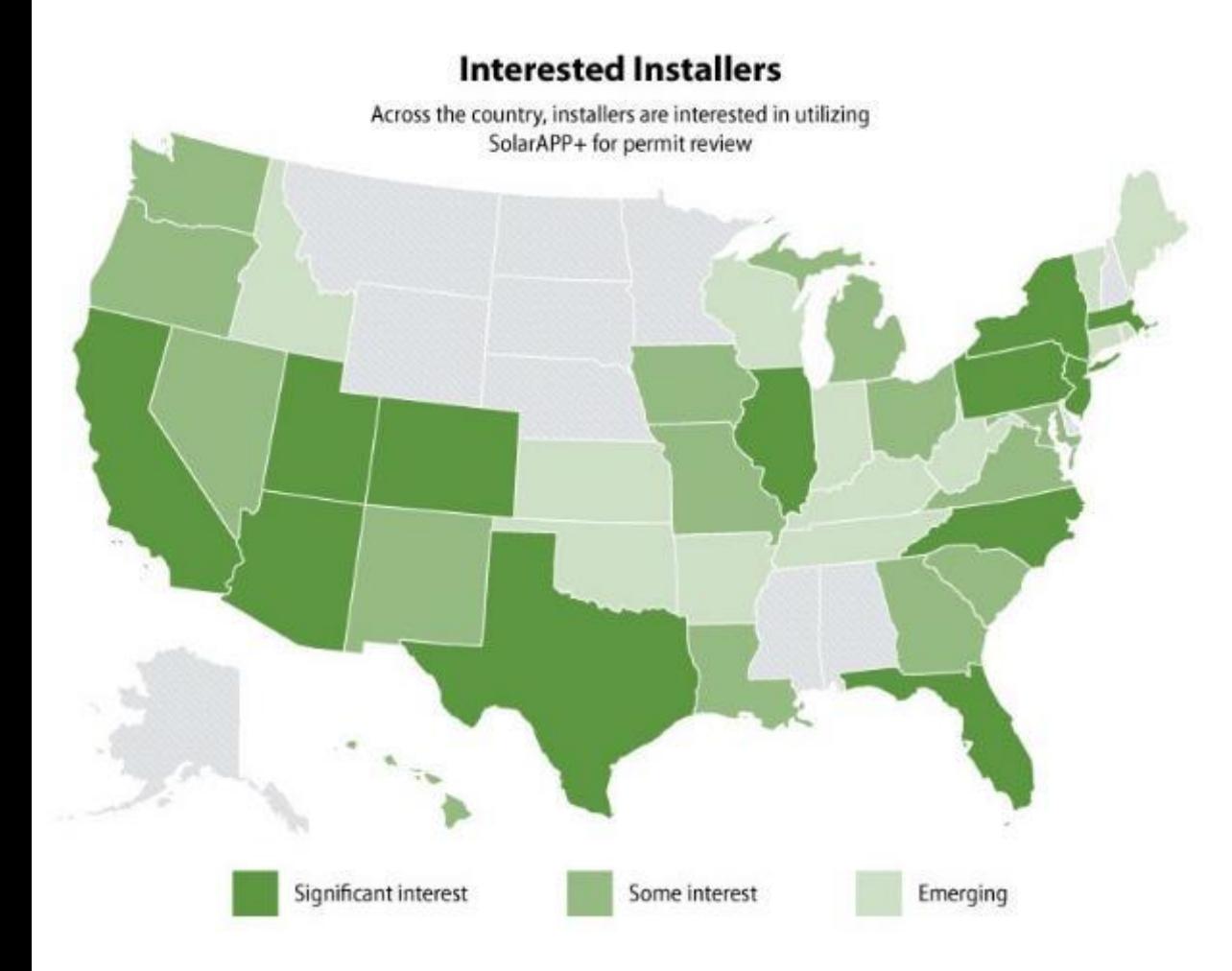

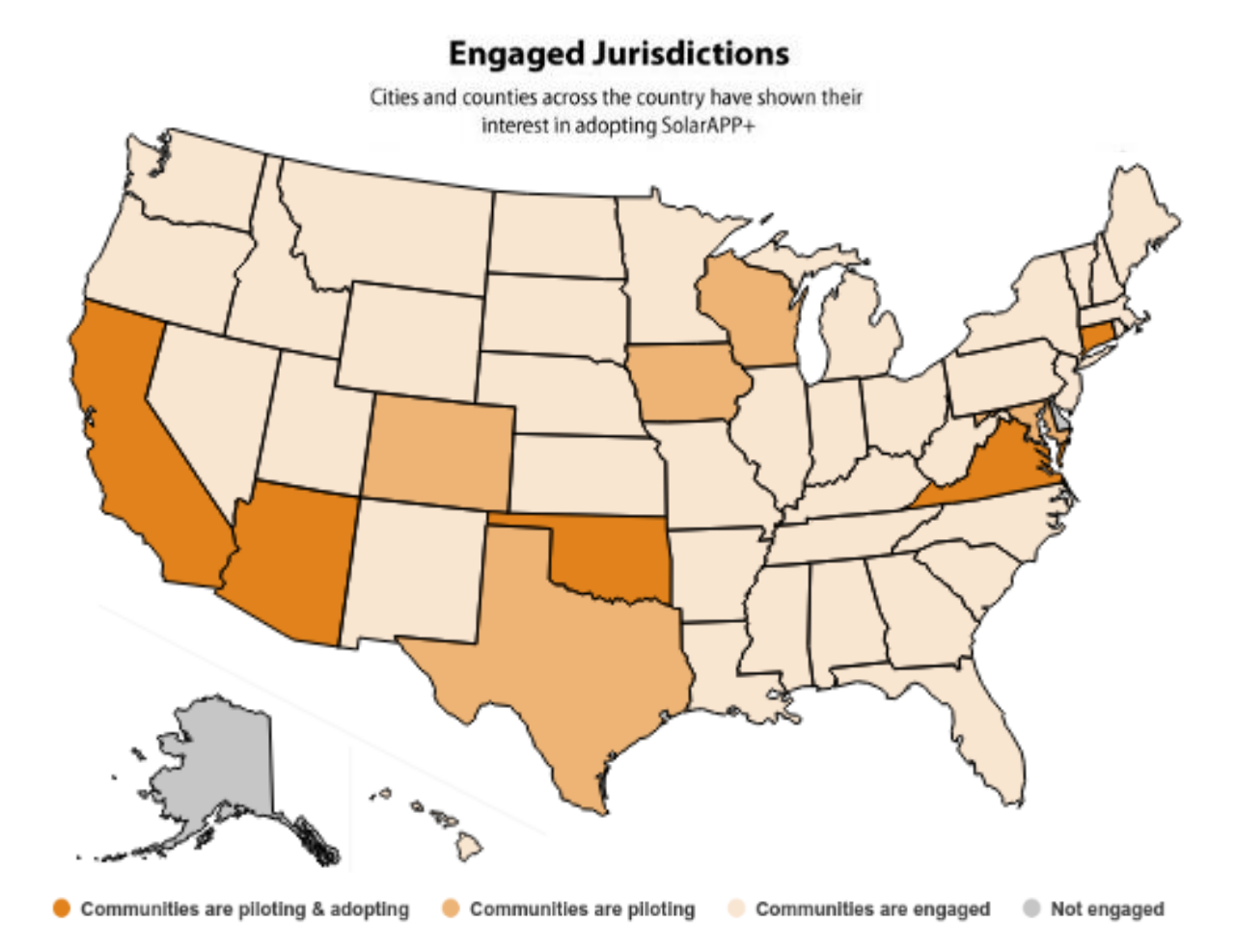

### Tucson's Experience with SolarAPP+

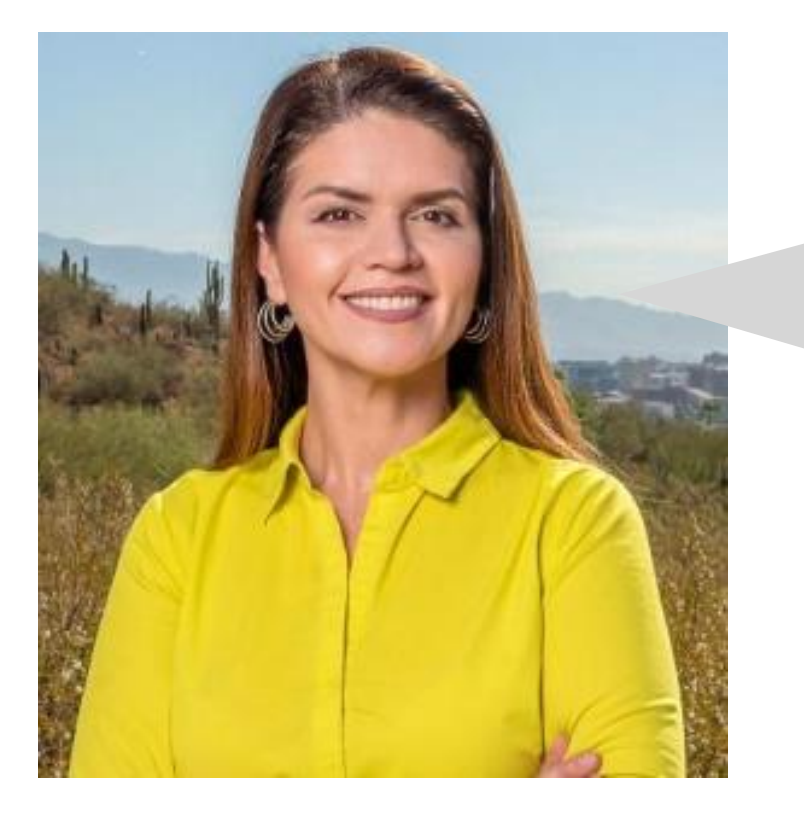

- 10,200 PV permits issued to date
- 30,000+ kW approved via SolarAPP+
- Over 10,000 hours of staff time saved in plan review
- SolarAPP+ features: PV, PV+ST, MPUs, MPDs

*"The permitting process was taking four weeks. Now with SolarAPP+ we give a permit the same day. We just approved about 450 installations in the last 60 days alone."*

- **Tucson Mayor Regina Romero**
## SolarAPP+ Pilot Statistics

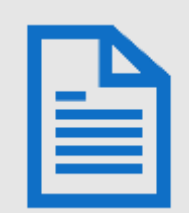

### **36 , 800+**

Residential rooftop PV permits approved to date, including 6 , 500+ revisions

**7,600+**

Permits approved to date for Solar+Storage projects

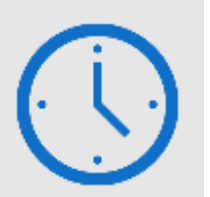

By providing instantaneous review SolarAPP+ has reduced the average permit review time to

### **less than 1 day**

saving local government staff over **35,000 hours** in review

### **No time added**

to inspections of PV systems in the field, with improved inspection passage rates from traditional inspections!

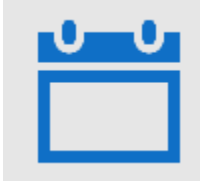

Projects submitted through SolarAPP+ were installed and inspected

## **13 days faster**

on average than projects using the traditional process

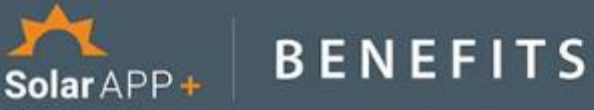

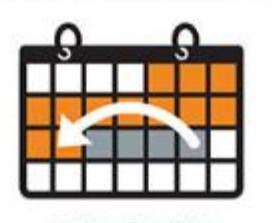

**SHORTER Project Timelines** 

A typical SolarAPP+ project is permitted, installed, and inspected around 13 business days sooner than traditional projects Based on differences in median durations

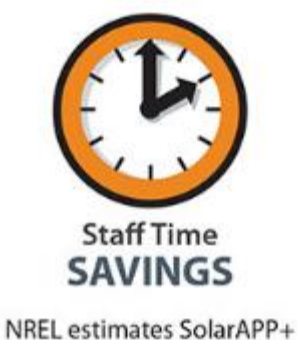

saved around 9,900 hours of

jurisdiction staff time

through automated permit

reviews in 2022

**Potential Inspection BENEFITS** (further research required)

SolarAPP+ projects have been about 29% less likely to fail inspections than traditional projects Based on data from 12 jurisdictions

Median Business Days for Permit Review

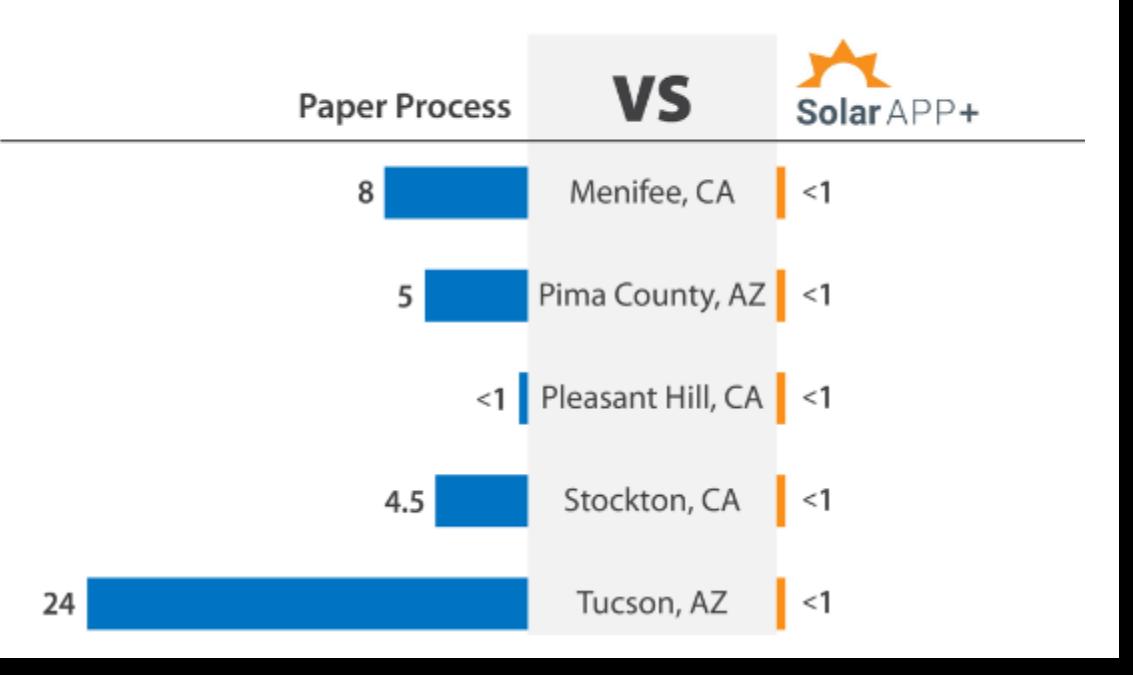

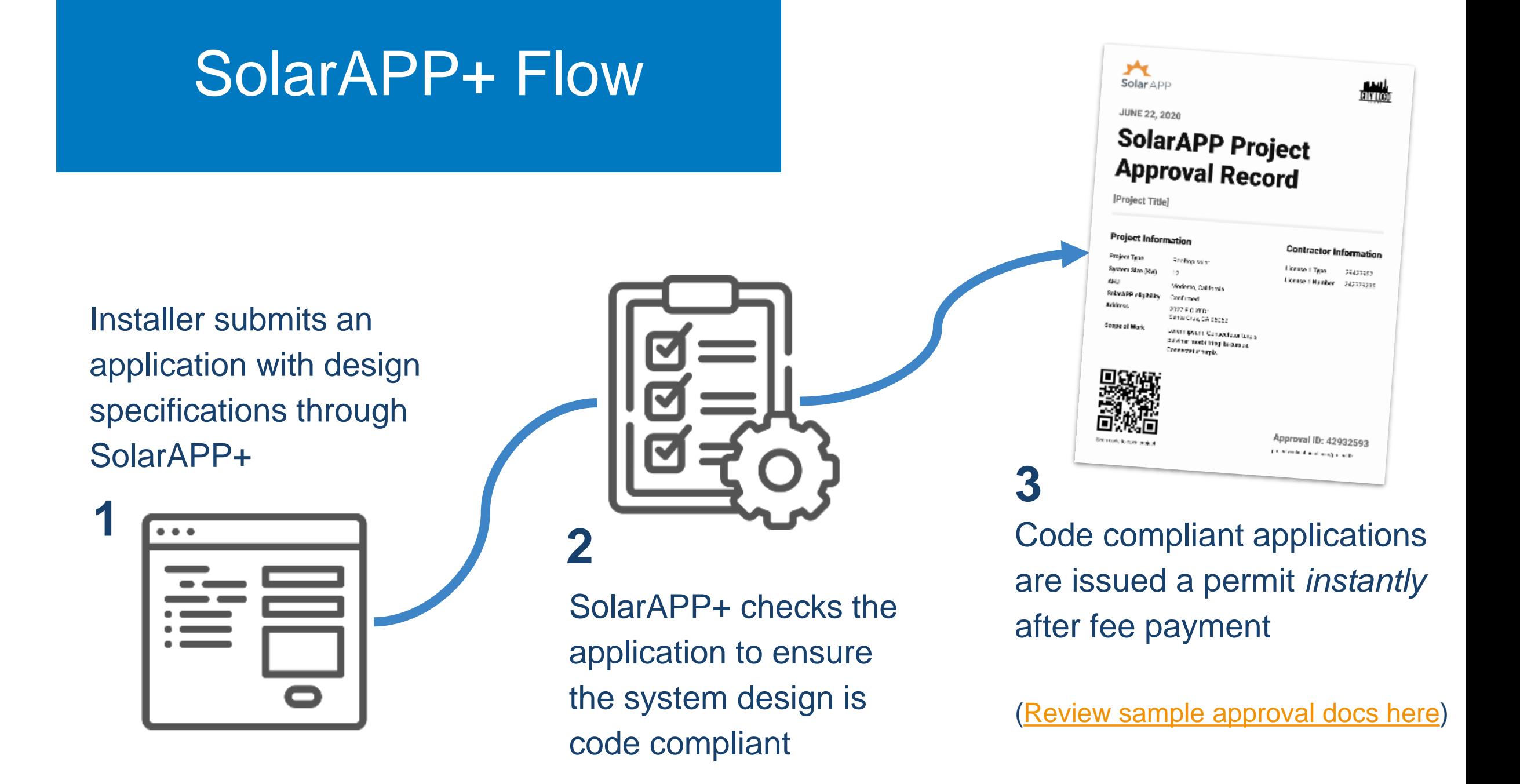

## **Adoption Options**

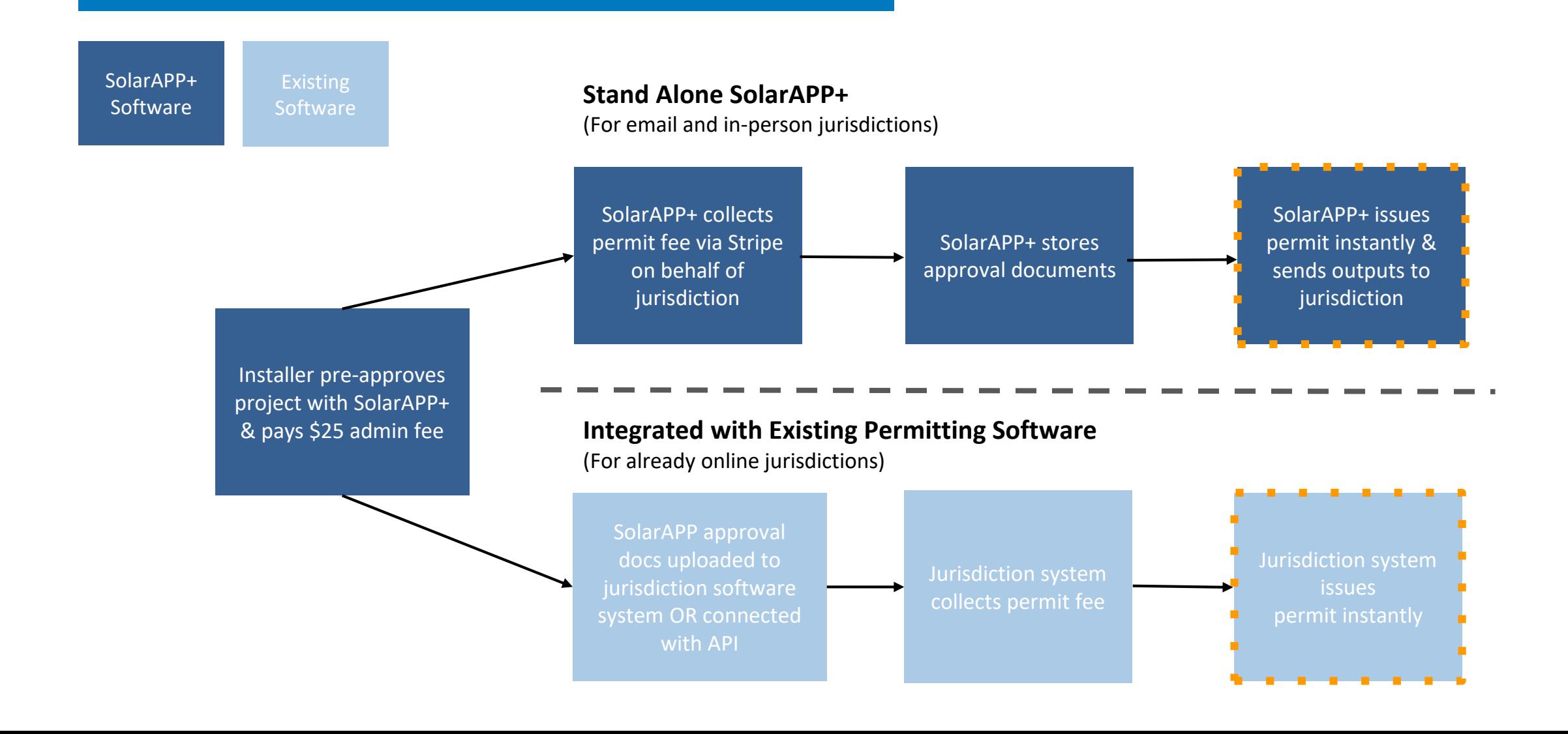

## Four Steps to Adopting SolarAPP+

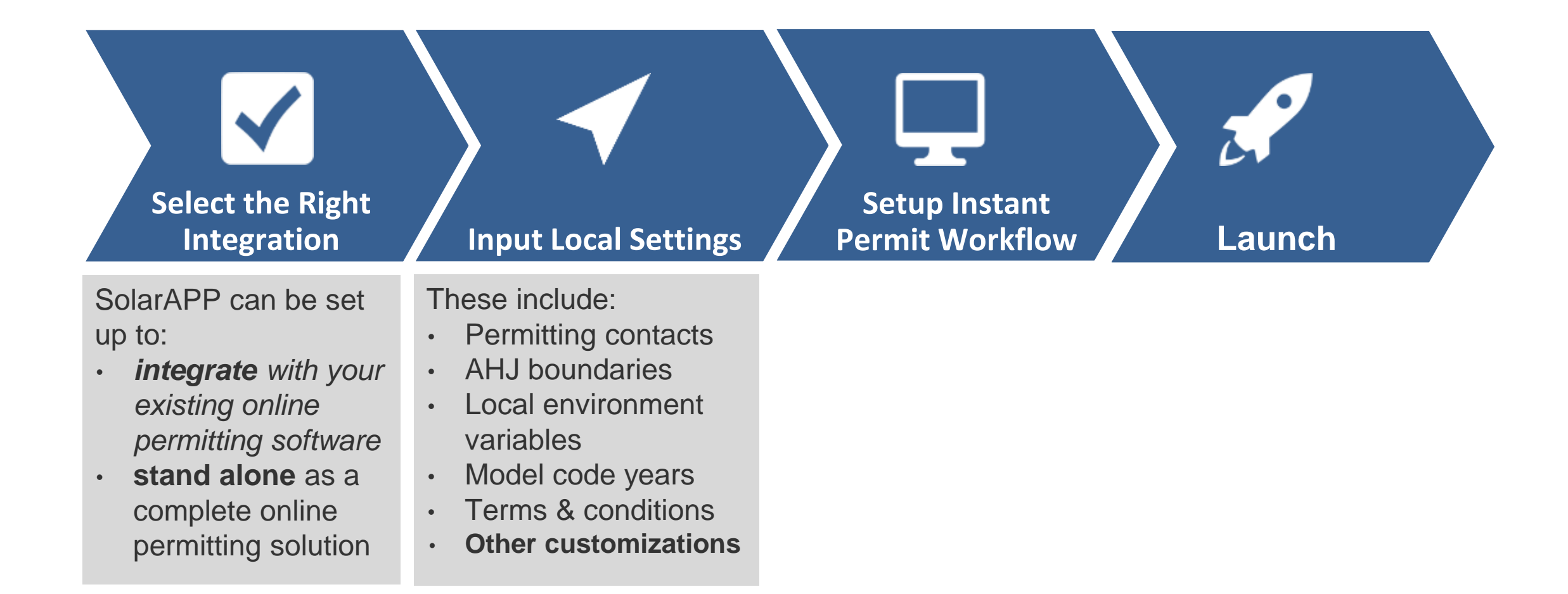

# Customization in SolarAPP+

**The Local Government may activate the following during the onboarding process or at any time afterwards.**

- Fire Bulletin Appendix
- Project Valuation to calculate permit fees
- Workers Comp upload
- Upload a Utility Interconnect Agreement
- Select Building code Edition
- **Select Electrical code edition**
- Enable Fault Calculations
- Allow Main Panel Upgrades
- Allow Main Breaker derates
- Allow new Sub Panels
- Enforce a Rigid supply-side connection conduit rule
- Allow PCS Functionality
- Require prescriptive structural checks
- Require a Structural Observation letter
- Enable Structural DB
- Require pre-approval of racking products
- **Require Flashing approval**
- Enable Electrical diagrams
- Allow NEC 2020 MLO panel exception
- Disable UL 9540A reduced spacing
- Assign Local Weather variables
- Block addresses that exceed specified snow load
- Block addresses that exceed specified wind speed
- Block addresses with specific zoning
- Allow for local ordinances
- Allow for local geographic, climatic, environmental,

## Four Steps to Adopting SolarAPP+

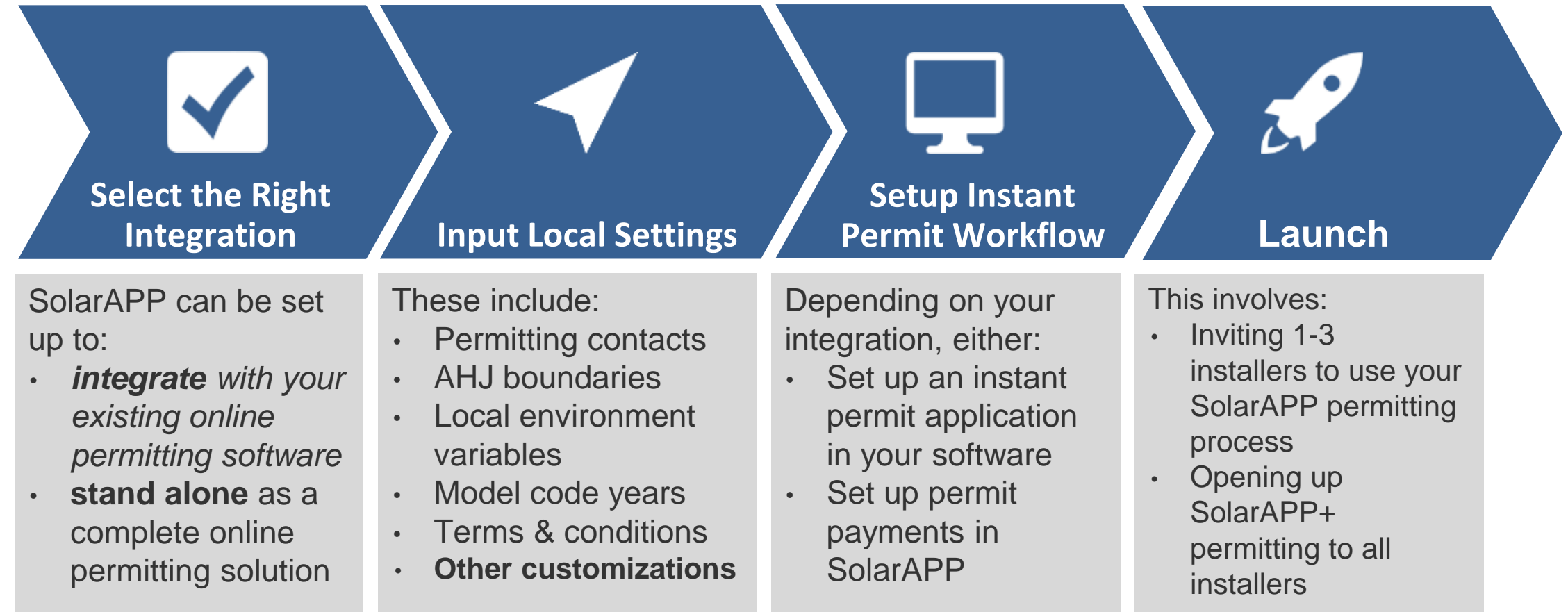

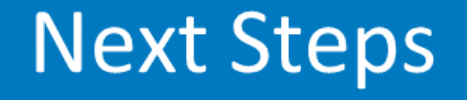

- Start registration at solarapp.nrel.gov/register
- Email contact: [team@solar-app.org](mailto:team@solar-app.org)
- Explore out our FAQs for set-up:

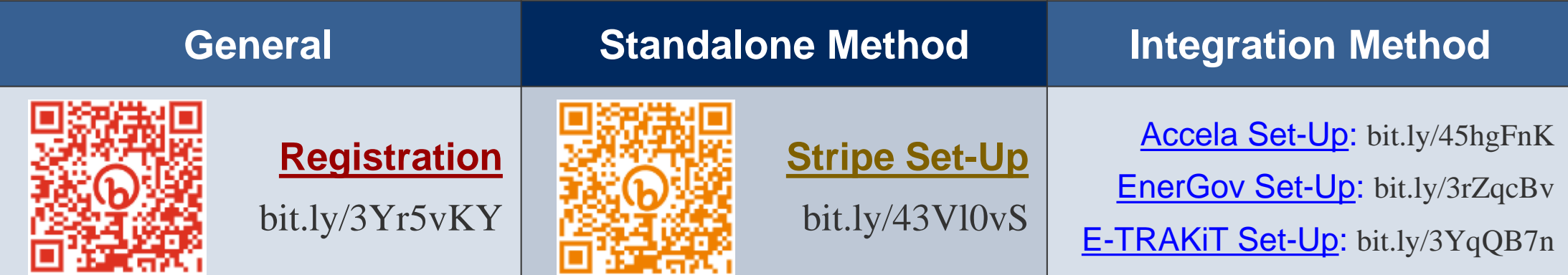

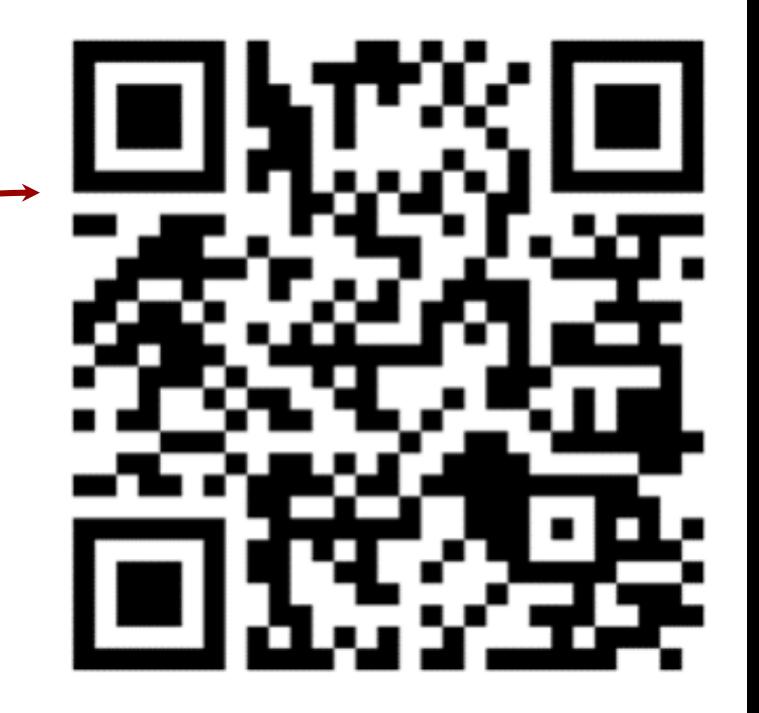

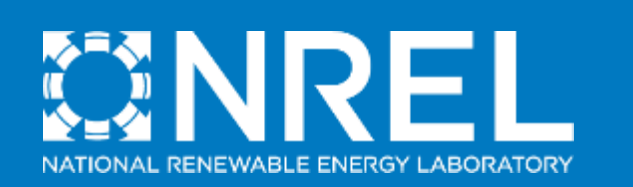

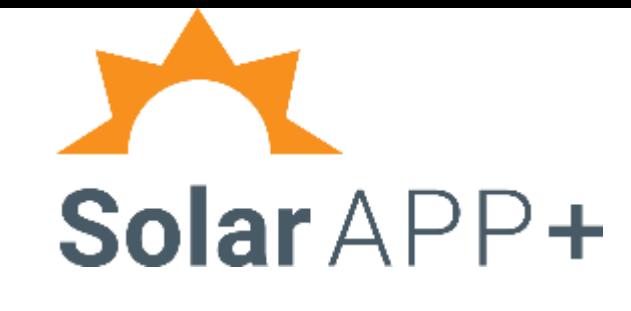

## SolarAPP+ The Emerging US Permitting Solution

## Next Steps

## SolarAPP Demonstration

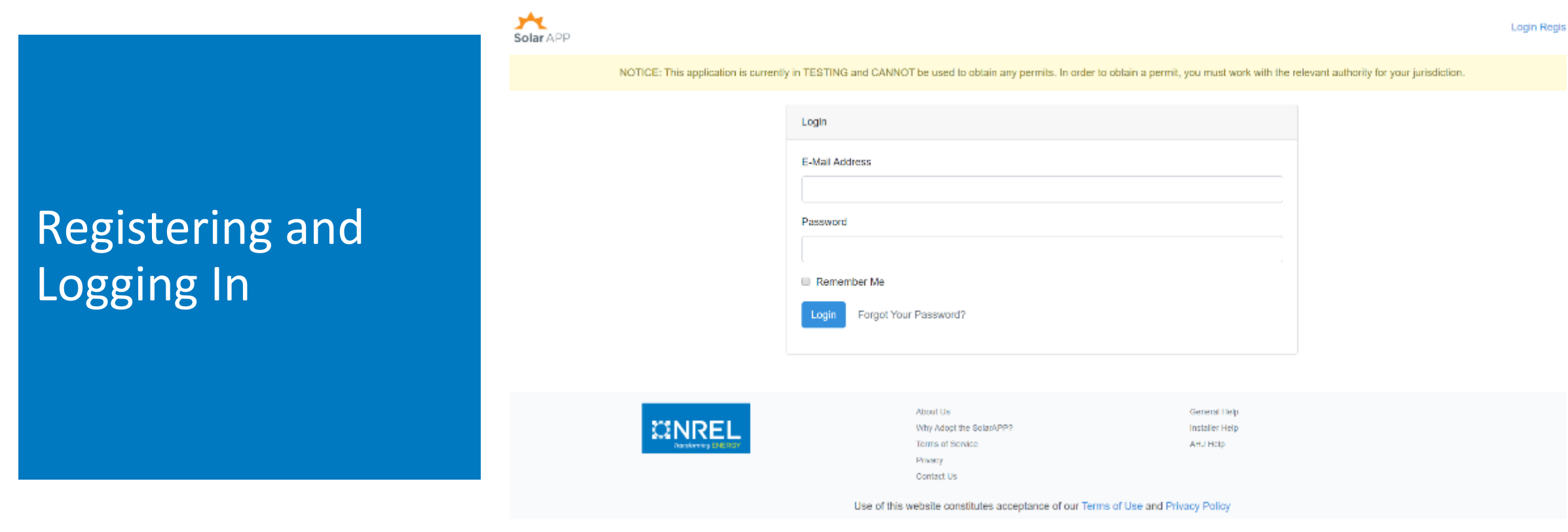

- Registration Process
	- Onboarding with NREL and verification of authenticity
- Log-in (stand alone or plug-in)
	- Email and password

Solar ADD

NOTICE. This application is committy in TESTING and CANNOT be used to obtain any permits in order to obtain a permit, you must work with the relevant authority for your jurisdiction.

#### My-Projects > Create

Create a New Project

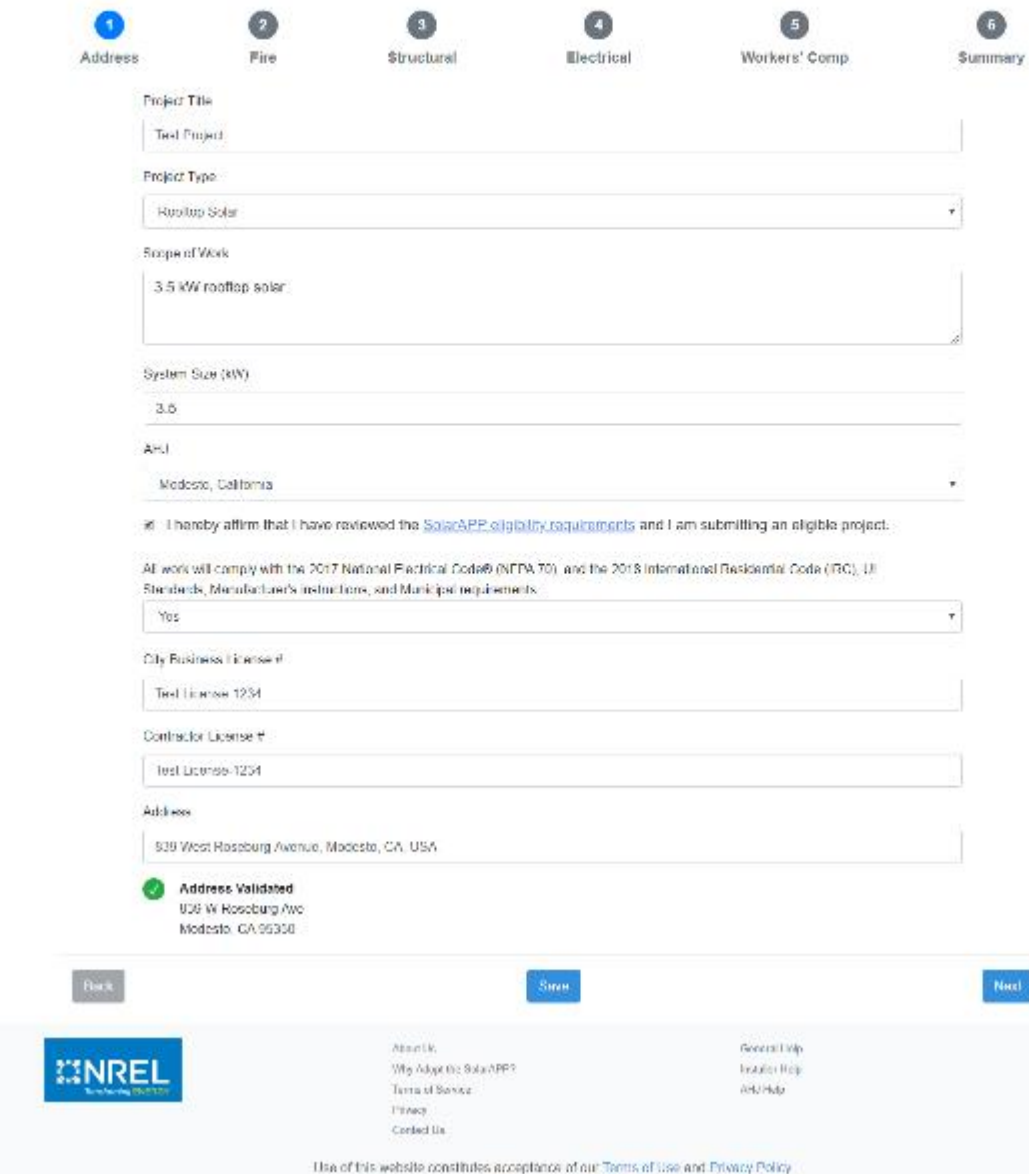

• Inputs

Address

- Project Information
- Location
- Licensing
- Address validation
- Review SolarAPP eligibility

Installer User

### Fire

- Disconnecting Means
- Signs, Placards, Directories, and Marking
- Roof Access, Egress, and Ventilation

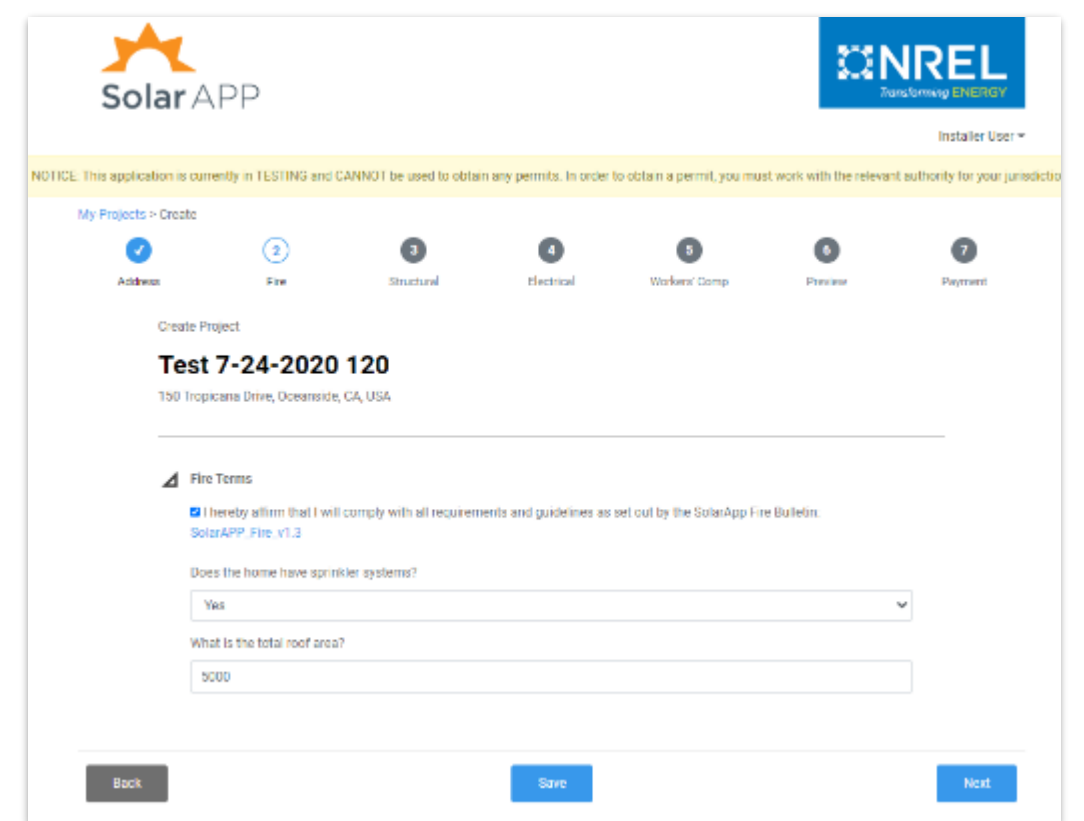

Ridge Setbacks - PV Less Than 33% Roof Area (66% for homes with sprinkler systems)

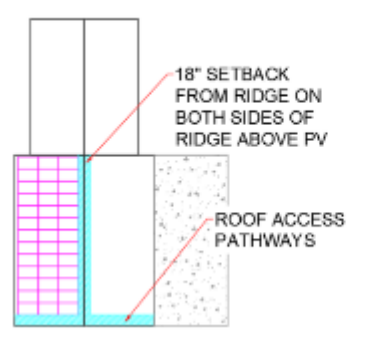

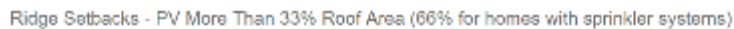

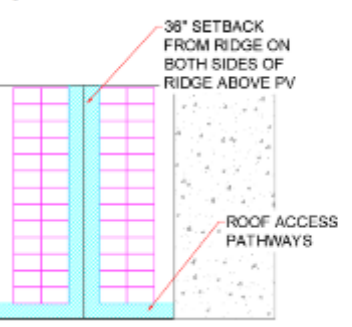

Next

#### NOTICE: This application is currently in TESTING and CANNOT be used to obtain any permit. In order to obtain a permit, you must work with the relevant a chordy for your jurisdiction.

#### My-Projects > Oreste

 $_{\rm{Bulb}}$ 

 $\Sigma N$ 

yA.

Solar APP

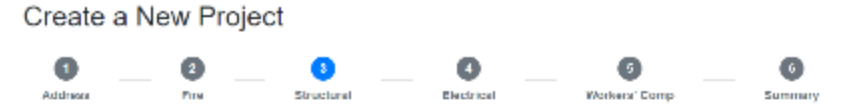

The section polines the minimum structural requirements specific to a root mounted Photovoltaic (PV) System installation at a resolution single family dwelling

#### ⊿ Structural Information

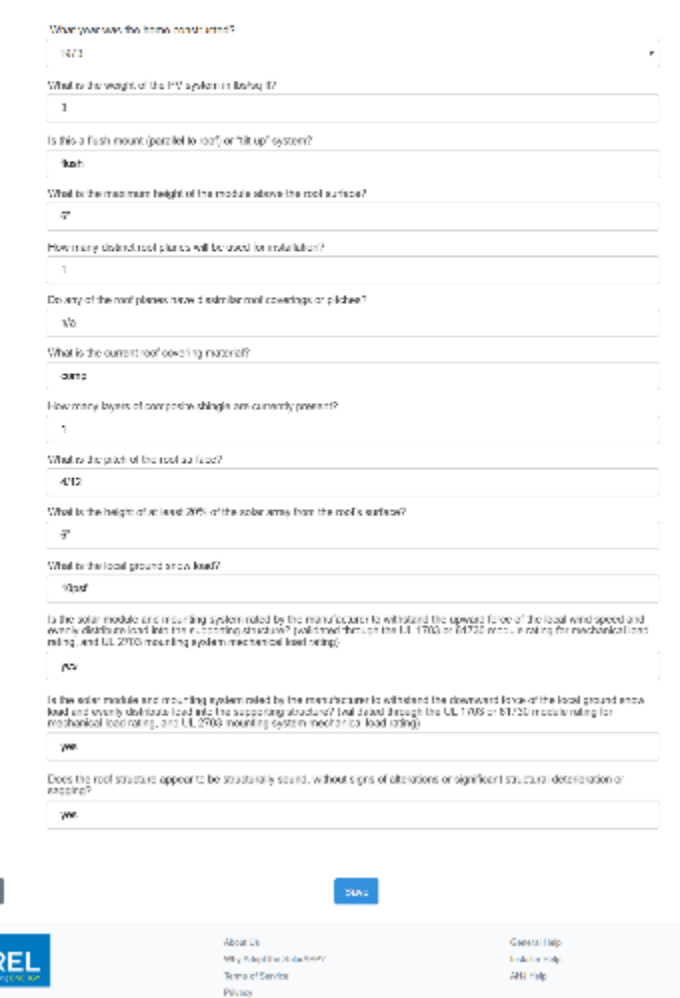

**Control Dr.** 

Use of this wobsite constitutes acceptance of our Terras of Use and Privacy Policy.

### Structural

- Home age
- Roof pitch
- Roof structure and covering
- Module height/weight
- Snow load
- Wind speed

#### NOTICE. This application is currently in TEST NC and CAWNOT be used to obtain any permits throuble to obtain a permit, you must work with the retevant authority for your punctified

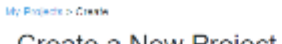

Solar APP

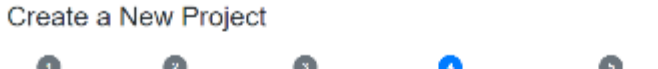

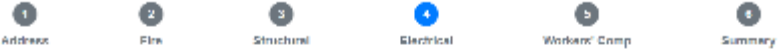

#### **2 Equipment Selection**

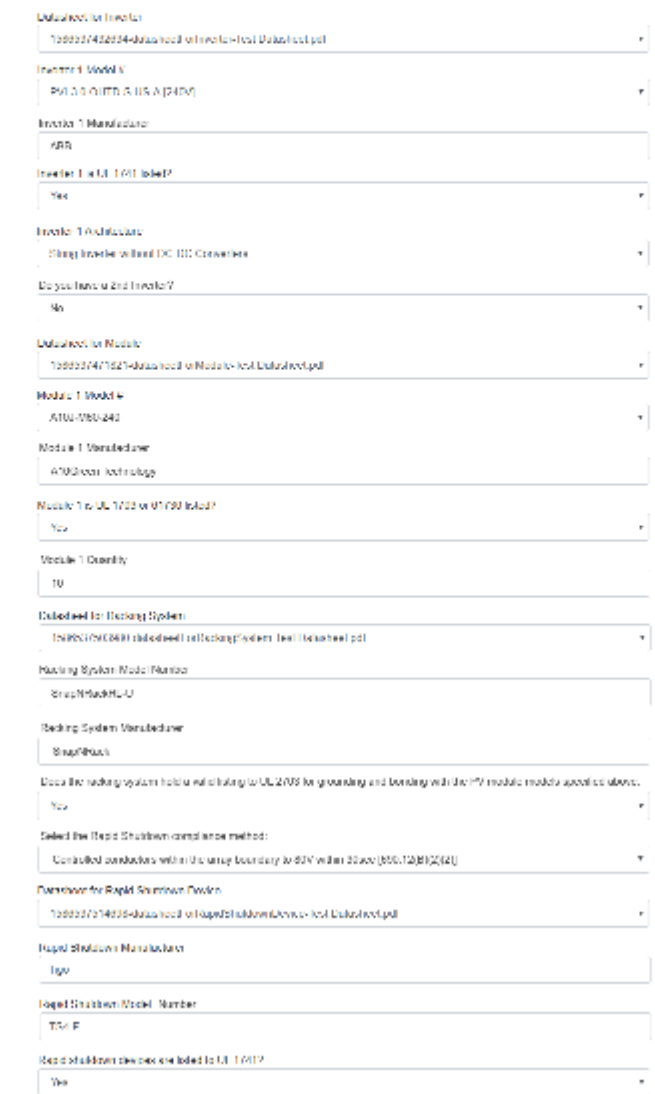

## Electrical

- Equipment inputs
	- Inverter
	- Module
	- Racking
	- Rapid shutdown method

## Electrical

- Site Conditions
	- Temperatures
	- Main panel and breaker ratings
	- Grid voltage
- Installation Details
	- Conductors
	- Conduit
	- Wiring
	- Point of interconnection compliance method
	- Overcurrent protection devices

#### A Site Conditions

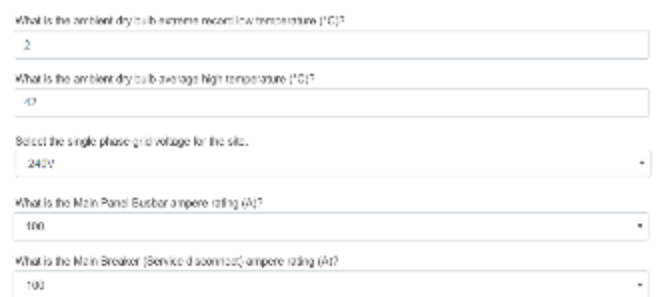

#### A Installation Details

Book

**EINR** 

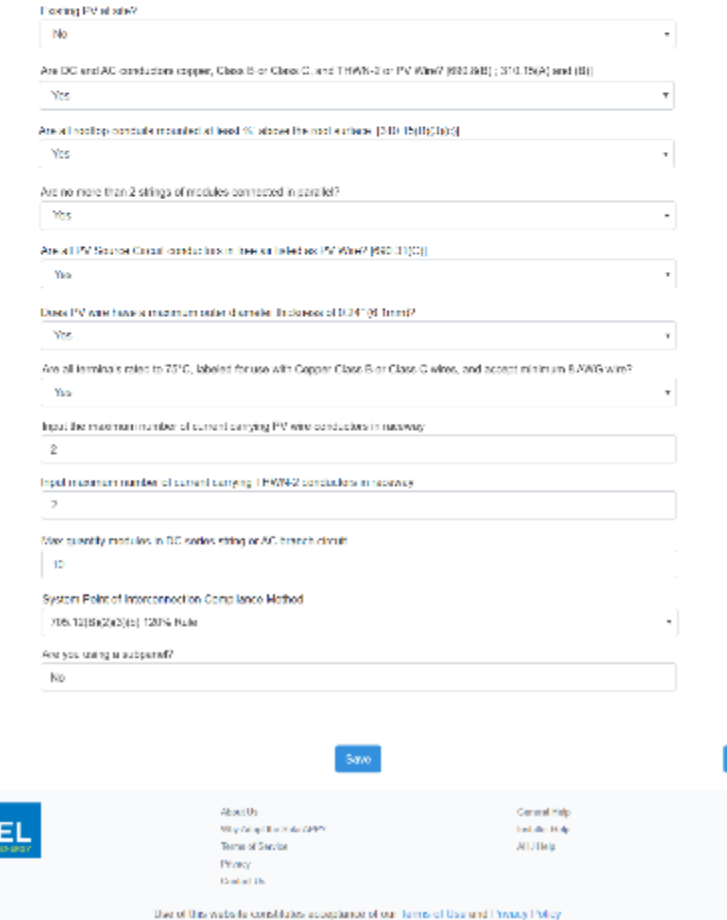

### Workers' Comp

Solar APP Installer User = NOTICE: This application is currently in TESTING and CANNOT be used to obtain any permits. In order to obtain a permit, you must work with the relevant authority for your jurisdiction My-Projects > Create Create a New Project  $\overline{z}$  $\overline{4}$ 

Electrical

**Workers' Comp** 

• Attestation that the contractor holds all valid licenses, certifications, and necessary insurance for the performance of the work.

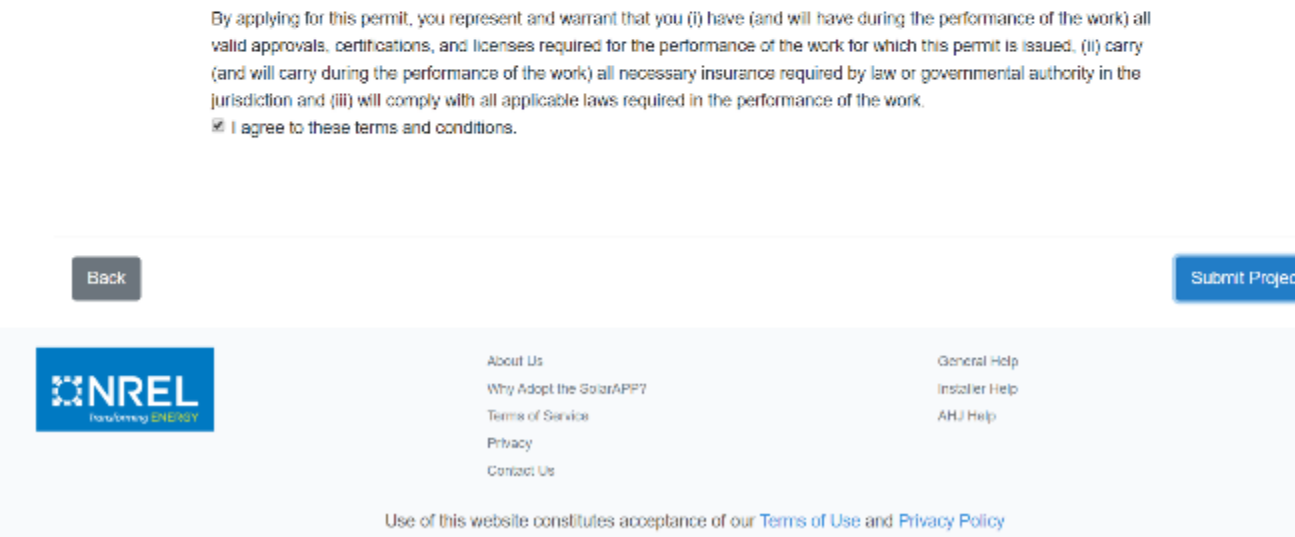

Structural

**Address** 

Fire

△ Workers' Comp Information

Summary

### **Outputs**

- Permit & Inspection Job Card
- Inspection Checklist
- Long Form

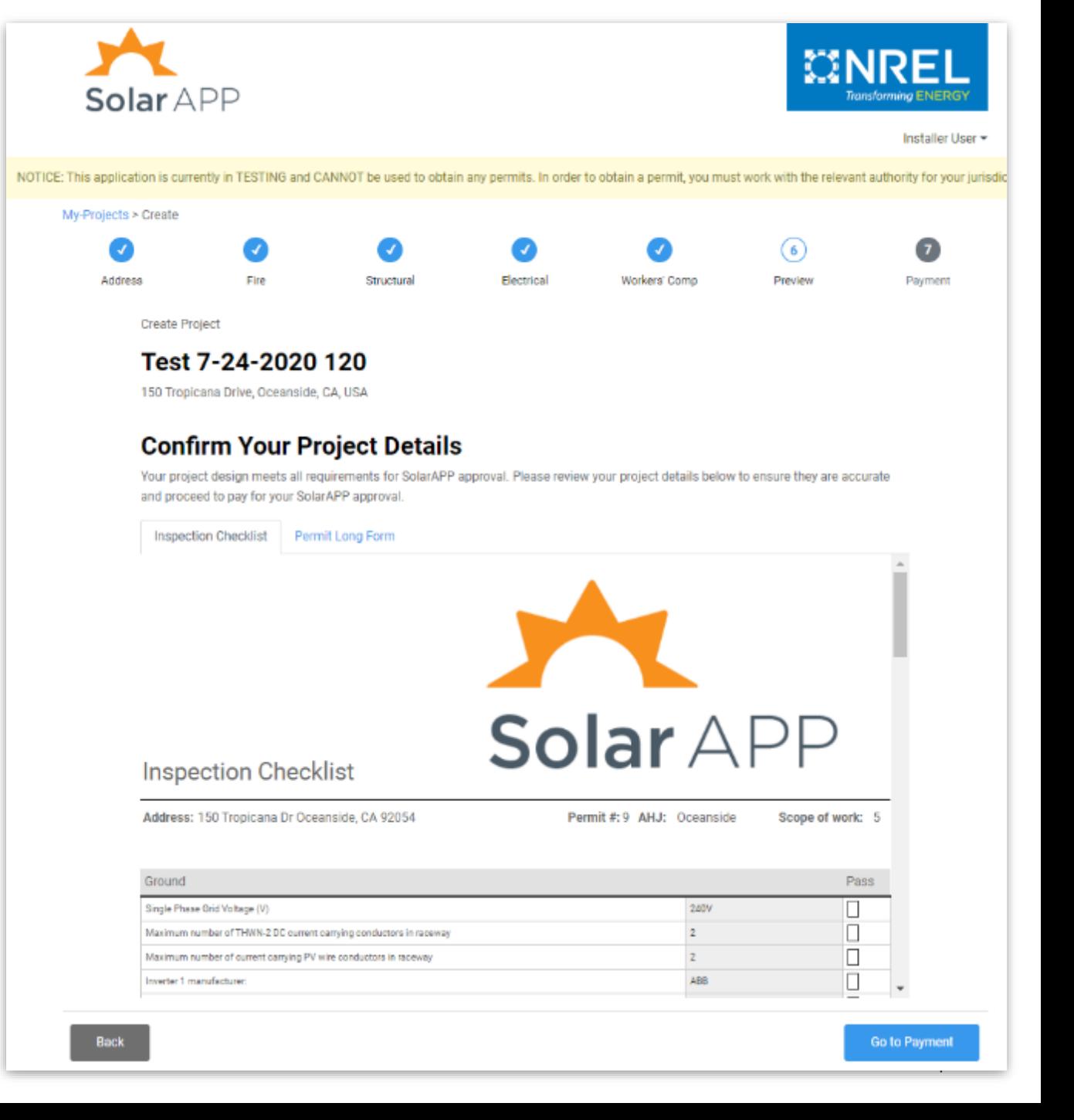

### Inspection Checklist

- A simple, clear checklist.
- Intended for all inspectors regardless of their solar expertise.
	- Focus on workmanship in the field.
- The Inspection Checklist along with the Long Form replace the need for a planset.

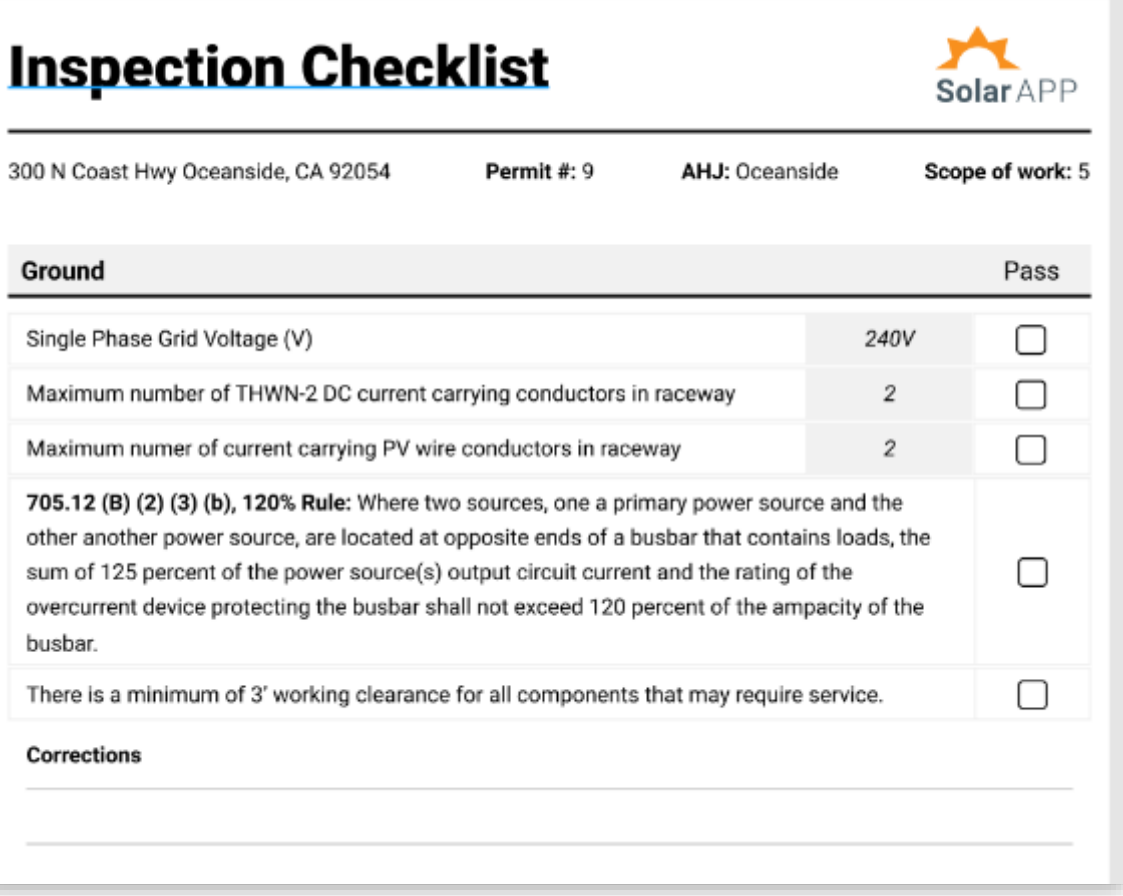

### Long Form

- The Long Form elucidates the magic!
- Shows inputs and related approval calculations.
- Serves as reference guide

Table for selection of minimum Inverter output wire size and inverter output  $\overline{4}$ overcurrent protection size

3. Inverter 1: Inverter Continuous Output Current = Power/Site Voltage =

### (((PVI-3.0-OUTD-S-US-A [240V]) → (3kw))\*1000) W / (240) V = 12.5 Amp

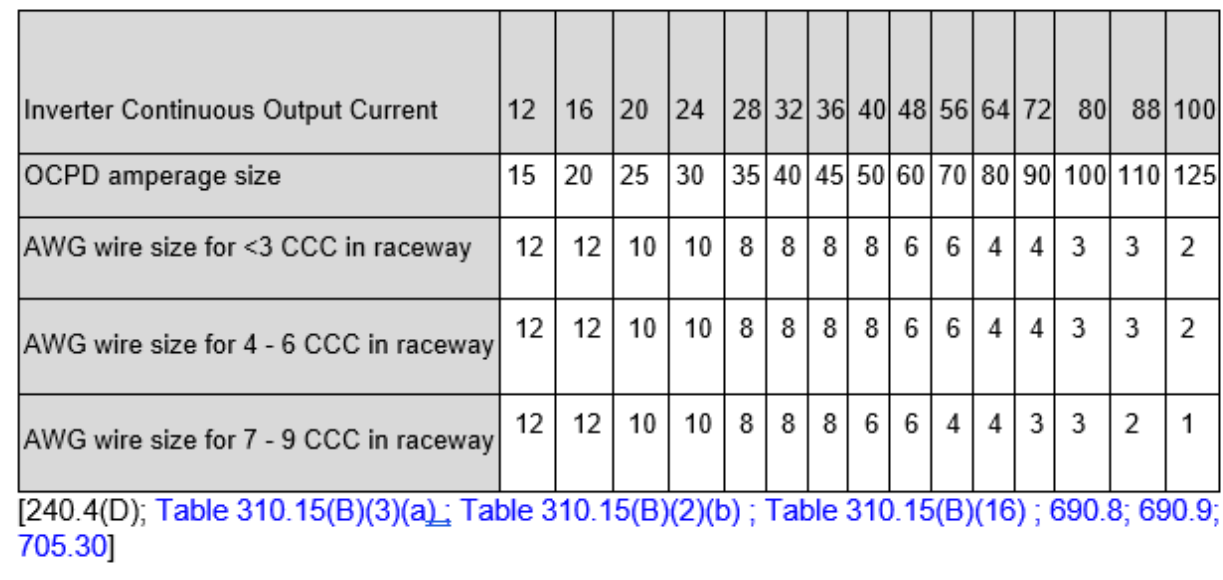

#### 5. **Overcurrent Protective Device rating**

1. Inverter 1 - Select the Overcurrent Protective Device rating

 $(12.5) \rightarrow (20)$ A from the table above based on the inverter continuous output current rating. [690.9(A): 690.9(B)]

### Permit & Inspection Job Card

- After payment, the contractor can download their Permit & Inspection Job Card.
- After AHJ onboarding, prototype permit would look similar to what is pictured to the right.

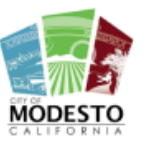

Scan to open project

**BUILDING SAFETY** 1010 10TH STREET 3RD FLOOR, STE 3100 MODESTO, CA (209) 577-5232

NEIGHBORHOOD PRESERVATION UNIT 1010 10TH STREET 3RD FLOOR, STE 3100 MODESTO, CA (209) 577-5232

### **Post this Permit on Jobsite**

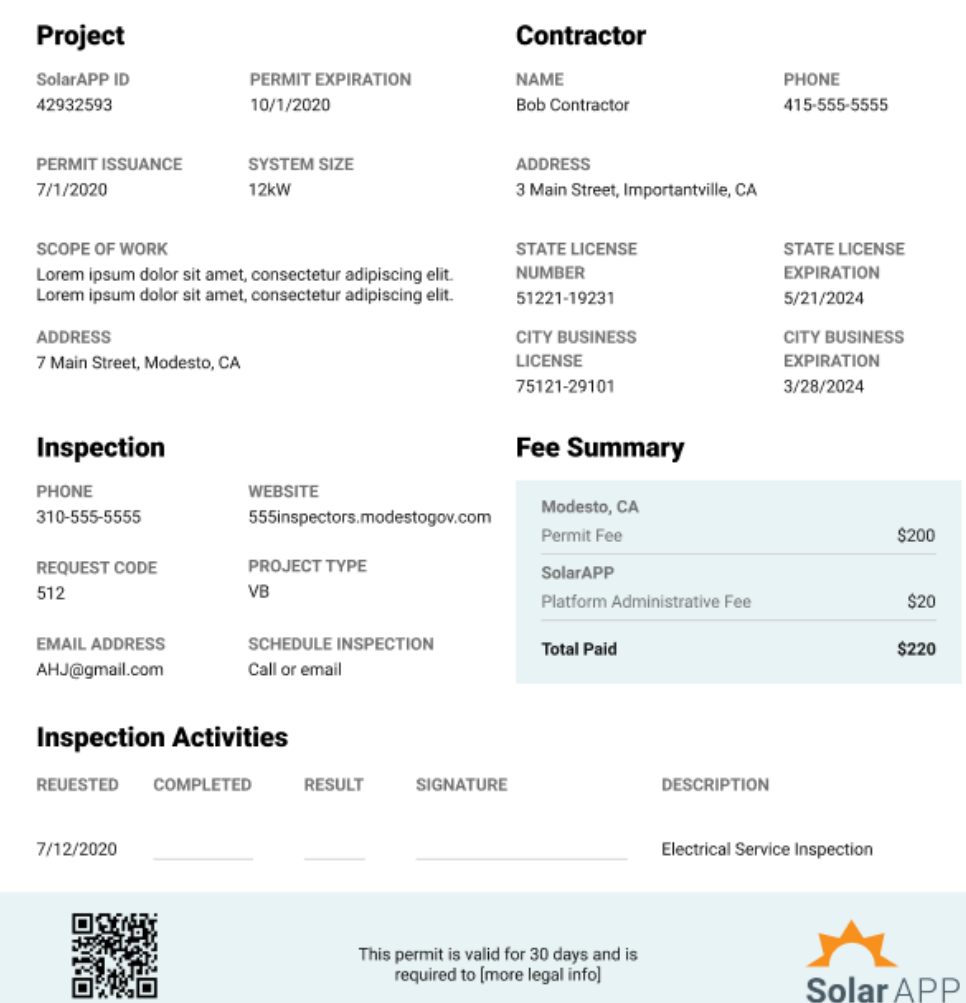

## Gov Software Integration Approach

## Gov Software Integration Approach

- **1. Contractor starts solar/storage permit application in SolarAPP+** by completing questions, passing compliance checks for the relevant city or county, and paying a \$25 SolarAPP+ admin fee
- **1. SolarAPP+ pre-approves the permit** and sends the contractor a *SolarAPP approval ID*. SolarAPP also sends a copy of permit materials to the relevant city/county's permitting team by email.
- **1. Contractor finishes the permit process in the city/county's permitting software system** by entering the *SolarAPP approval ID* and paying the city/county's permit fee.
- **1. City/county's permitting software instantly approves the permit** and sends it to the contractor, allowing their customer to install rooftop solar immediately.

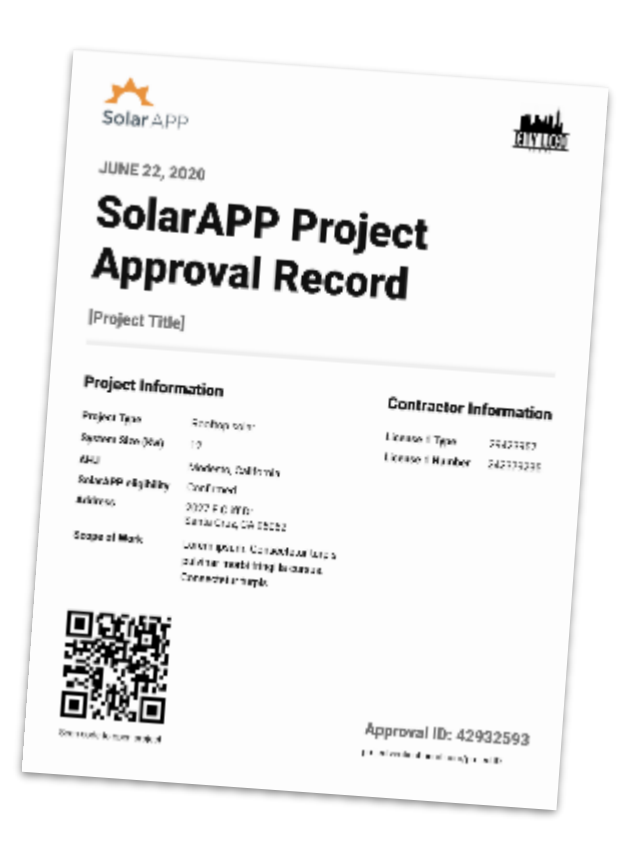

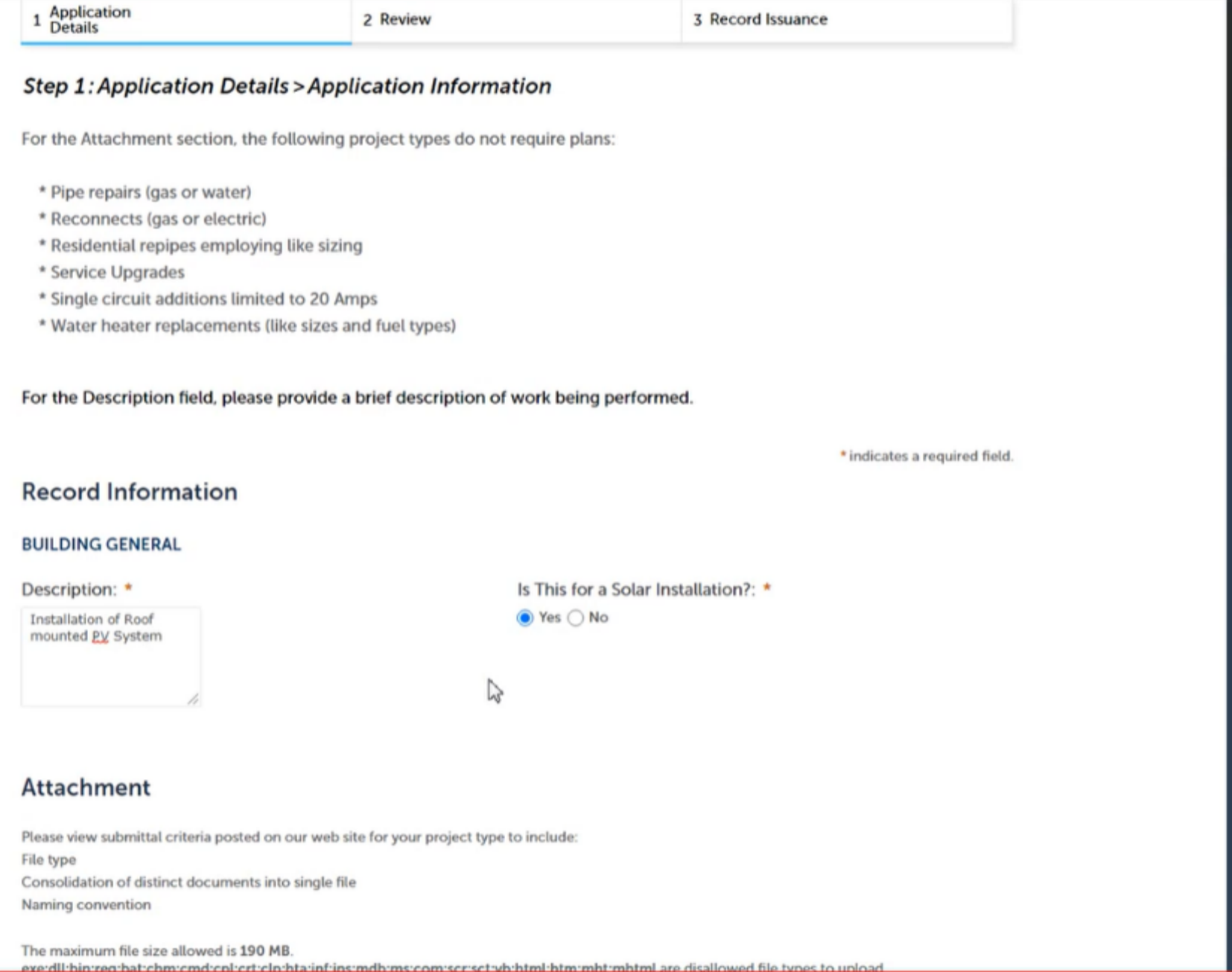

#### **BUILDING GENERAL**

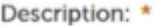

Installation of Roof mounted PV System

Was This Done in SolarAPP?: \*  $\odot$  Yes  $\bigcirc$  No

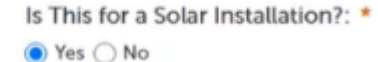

SolarAPP Approval ID: \*

SA20201229-9-1-2-A

### Attachment

ach

Please view submittal criteria posted on our web site for your project type to include: File type Consolidation of distinct documents into single file Naming convention

The maximum file size allowed is 190 MB. exe;dll;bin;reg;bat;chm;cmd;cpl;crt;clp;hta;inf;ins;mdb;ms;com;scr;sct;vb;html;htm;mht;mhtml are disallowed file types to upload.

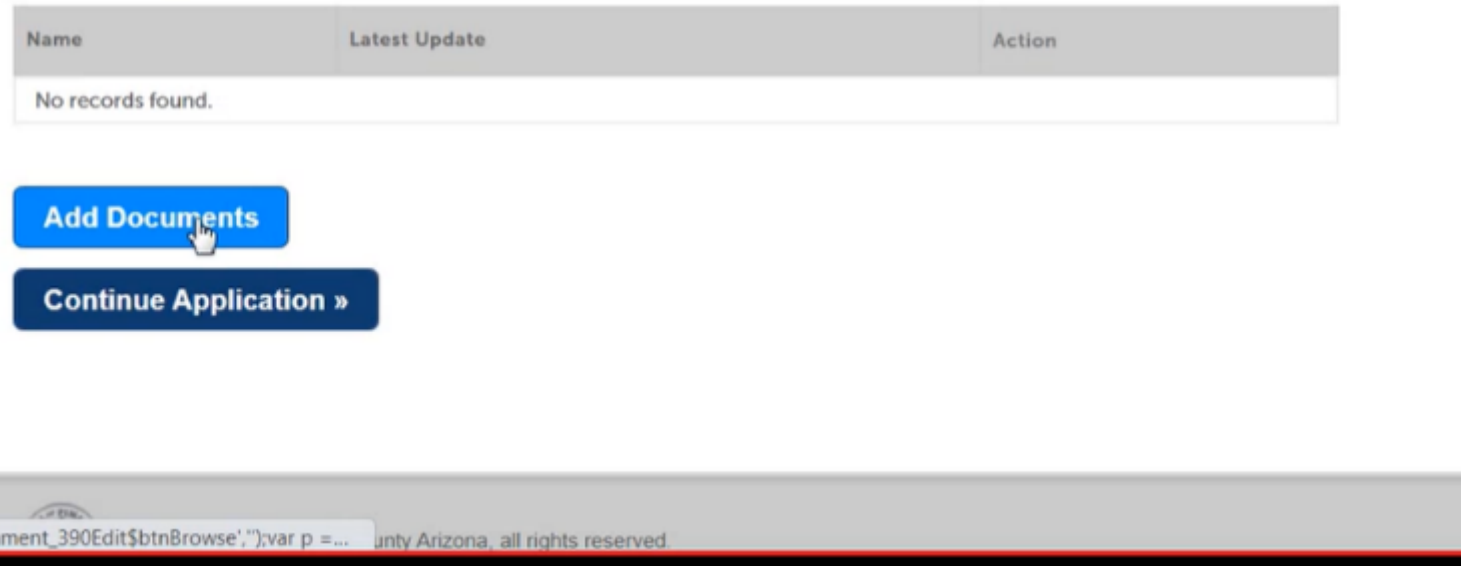

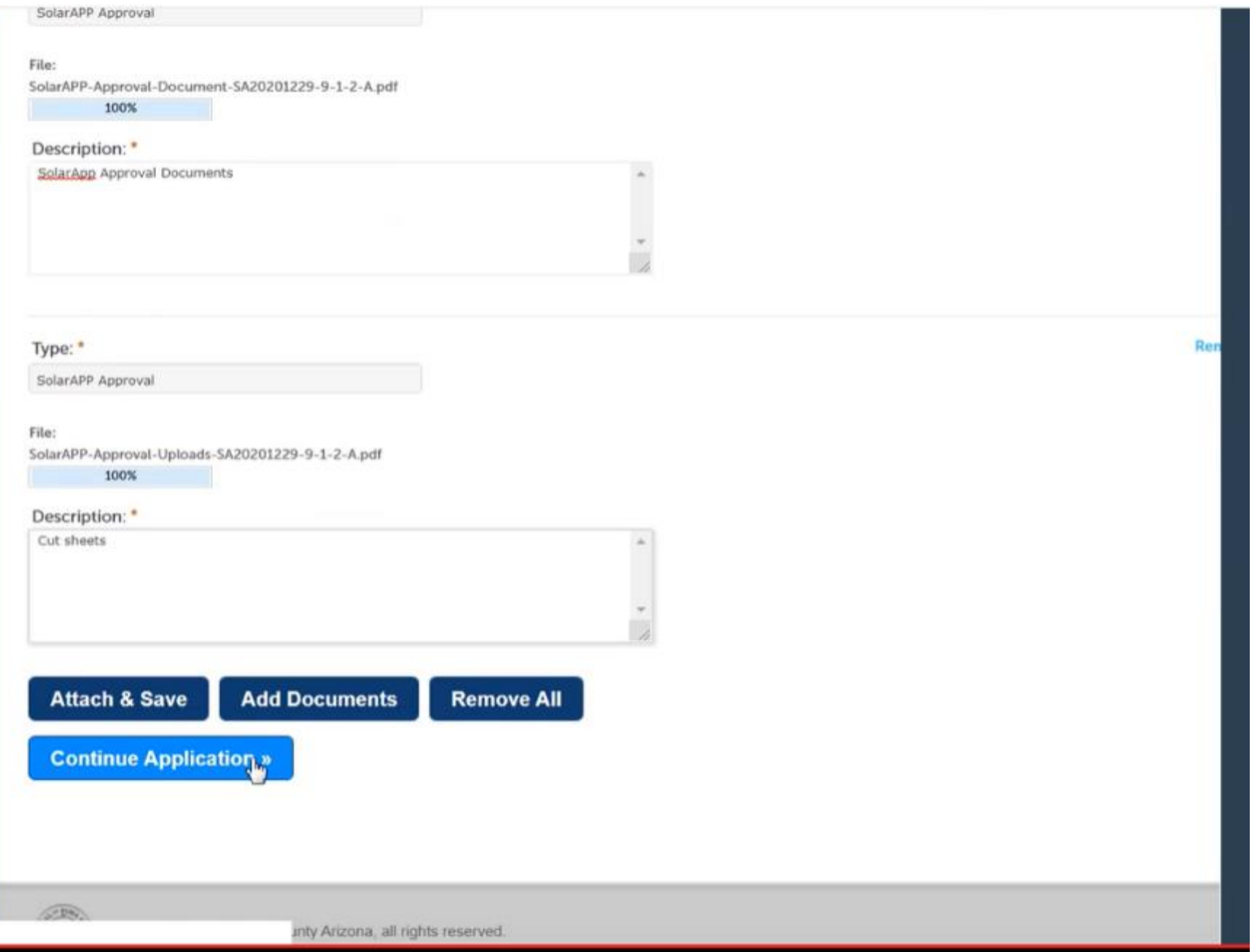

### Example: Oceanside (CA) using ETRAKiT

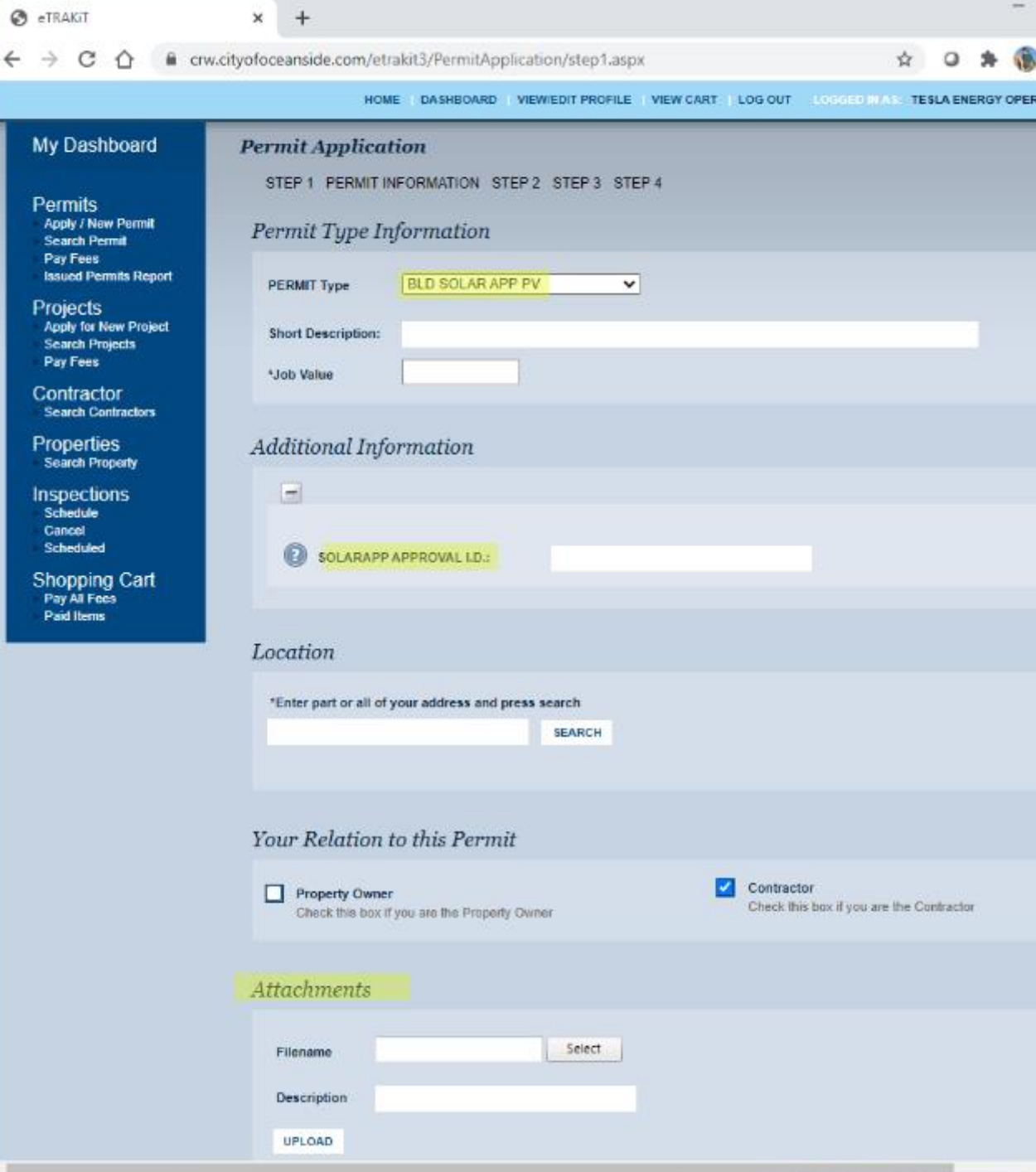

 $\leftarrow$ 

 $\mathcal{A}$ 

## APPENDIX

## More information:

SolarAPP Outreach Materials

- Website:
	- <https://solarapp.nrel.gov/>
- Pilot Results:
	- <https://www.nrel.gov/docs/fy22osti/81603.pdf>
- Demonstration webinar:
	- <https://www.youtube.com/watch?v=XmXLvQevPEs>
- Where is SolarAPP+ available?
	- [https://help.solar-app.org/article/108-where-is-solarapp-available.](https://help.solar-app.org/article/108-where-is-solarapp-available)
- Piloting webinar:
	- <https://youtu.be/iaocESF9Ilg>.
- SolarAPP Benefits Memo:
	- https://solarapp.nrel.gov/docs/SolarAPP Benefits Memo.pdf
- For more information contact:
	- [team@solar-app.org](mailto:team@solar-app.org)

## CalAPP Grant

The California Automated Permit Process Program (CalAPP) is a \$20 million funding program that provides grants to cities and counties to help implement SolarAPP+

CalAPP application deadline is May 1<sup>st</sup>, 2023

### **Proposed Grant Sizes:**

- Population  $<50,000$ : Up to  $$40K$
- Population 50,000-99,999: Up to \$60K
- Population 100,000-200,000: Up to \$80K
- Population >200,000: \$100K

### **For more information visit:** https://www.energy.ca.gov/programs-and[topics/programs/california-automated-permit-processing-program-calapp](https://www.energy.ca.gov/programs-and-topics/programs/california-automated-permit-processing-program-calapp)

### **Grant Can Cover:**

- IT staff time on adoption
- Inspector time on training
- Time spent meeting with NREL
- And more

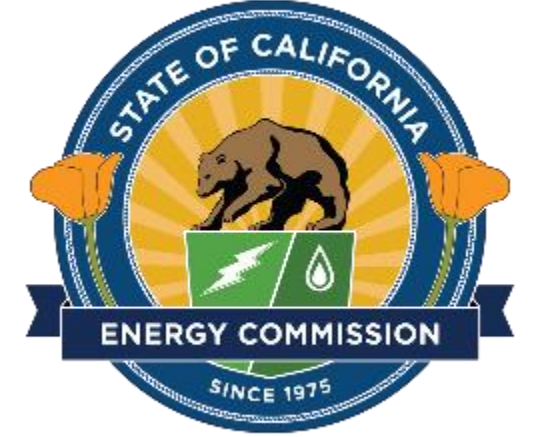

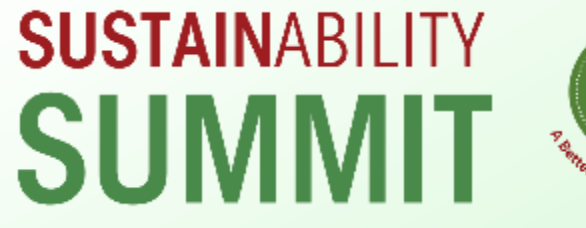

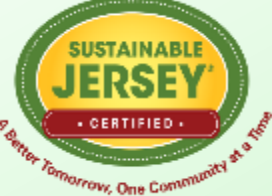

## **Solar Resources**

May 3, 2024

Tracey Woods Energy Program Manager Sustainable Jersey

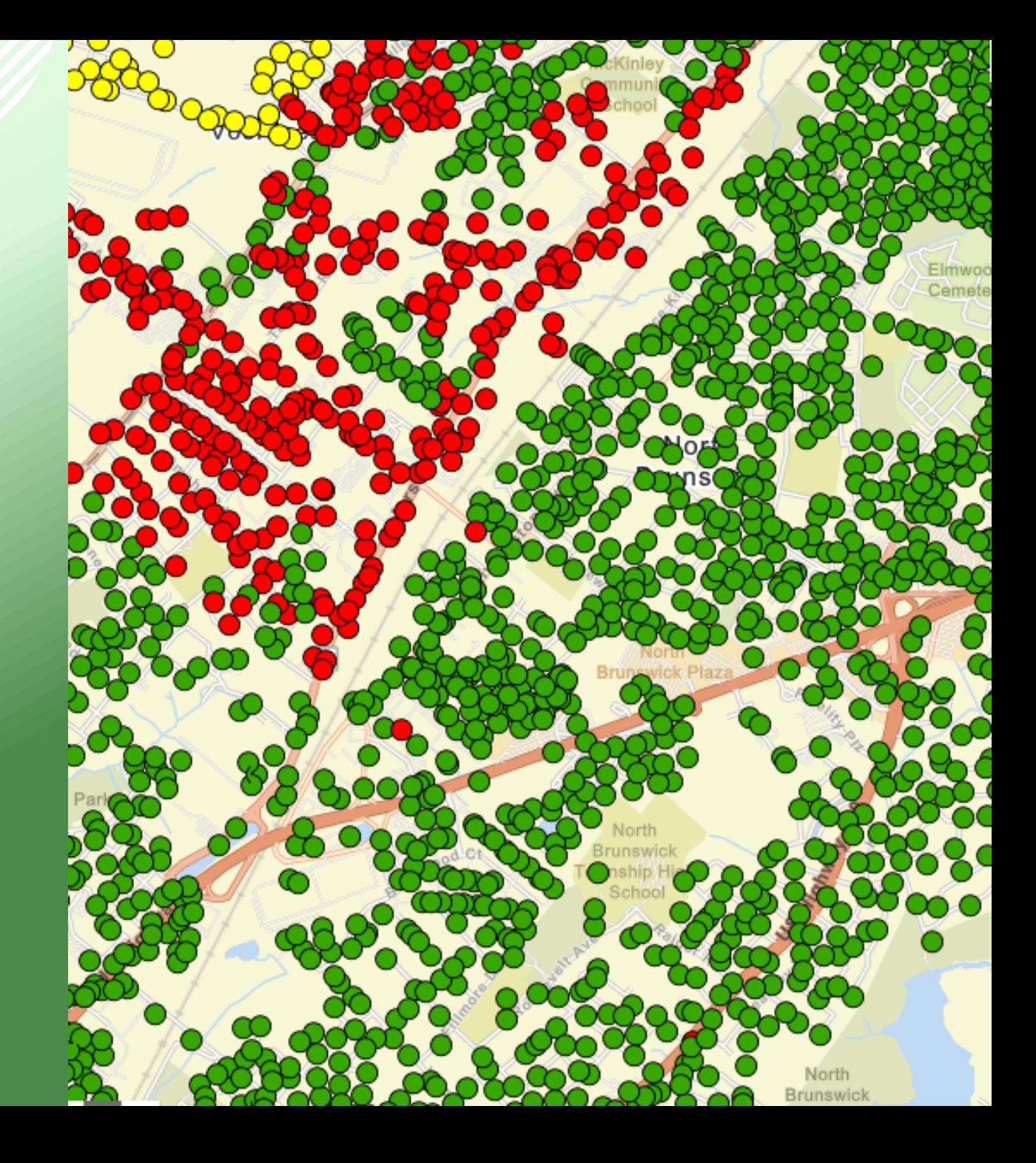

# **Municipal On-Site Solar**

**5 points** Solar thermal system

**10 - 30 points** On-site photovoltaic solar system, points vary by percentage of electricity offset

**Additional 10 points** System includes islanding/gridinteractive infrastructure and energy storage

**Additional 5 points** for having a solar thermal system AND solar array

### **Direct Pay Program Opens Up Solar Purchasing Options for Local Governments**

Inflation Reduction Act's Elective Pay Program (a.k.a "Direct Pay")

- Municipalities and Schools able to receive full value of tax credits for clean energy projects
- Program also offers grants for eligible projects

**What does this mean for Local Governments?** Local Governments should consider both Power Purchase Agreements (PPAs) and Direct Purchase

whitehouse.gov/cleanenergy/directpay

# **Solar Outreach**

### **10 points: Solar Purchasing Program**

- Solarize program
- Solar Marketplace
- Outreach Partnership with Solar Program

### **Additional 5 points (15 points total)**

- At least one activity to promote solar, such as newsletter or social media
- At least one incentive to promote solar, such as waiver for permitting fee for non-profits

**TOP RIGHT:** Ribbon cutting event for Paterson's solar outreach campaign. *Image Courtesy of PosiGen Solar & Energy Efficiency*

**BOTTOM RIGHT:** Social media graphic from Maplewood's Solar Challenge

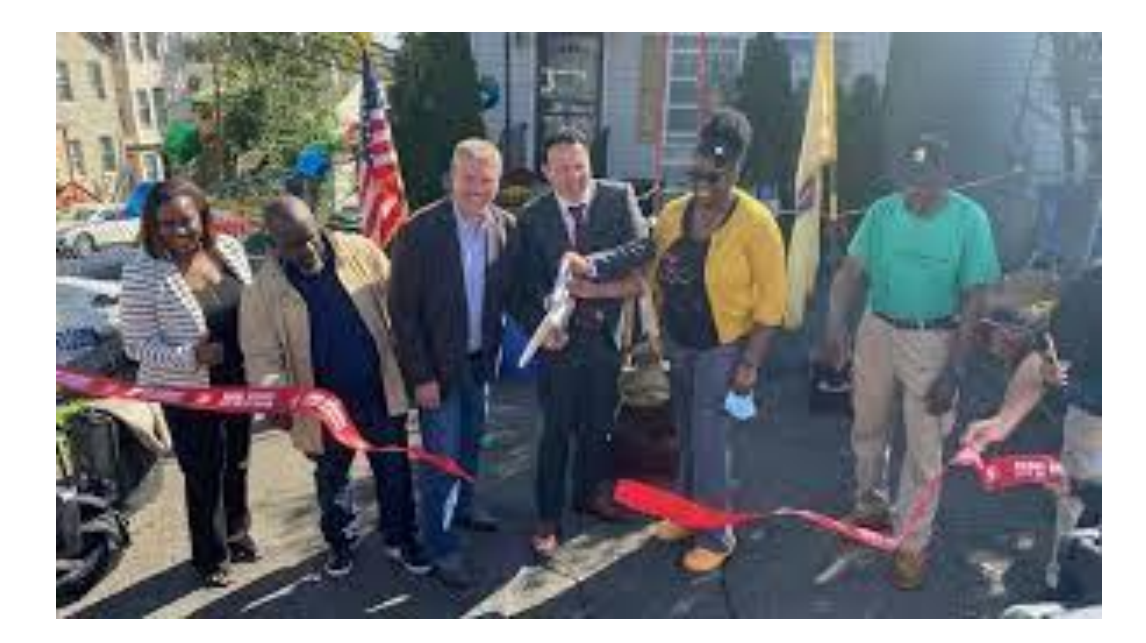

#### **Maplewood Solar Challenge Estimates** look like this!

These are real screen shots of a quote comparison page for a standard size house in the Hilton Neighborhood of Maplewood.

The program is managed by EnergySage, an online solar marketplace that was developed with funding and support from the U.S. Department of Energy. All the contractors go through a screening process, and you can see user ratings.

You can easily toggle between the three payment options to see how much you will pay and how much you earn over the course of 20 years with each option.

Look at the savings! Again this is a standard size, south facing roof in the Hilton Neighborhood!

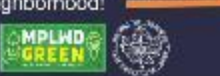

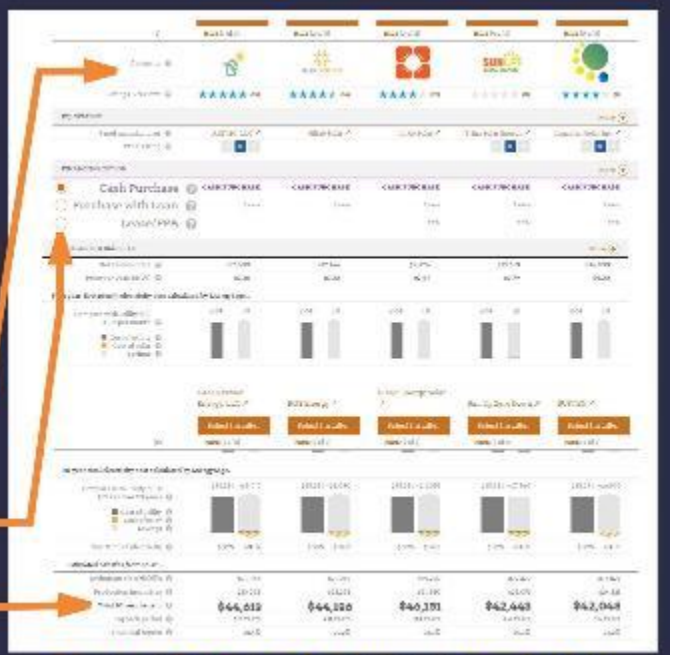

Sign up for free at maplewoodsolar.org

# **Make Your Town Solar Friendly**

### **15-30 points**

### **Supportive Solar Zoning Ordinance**

- Adopt Solar Zoning Ordinance
- Amend Permitting Fee Ordinance

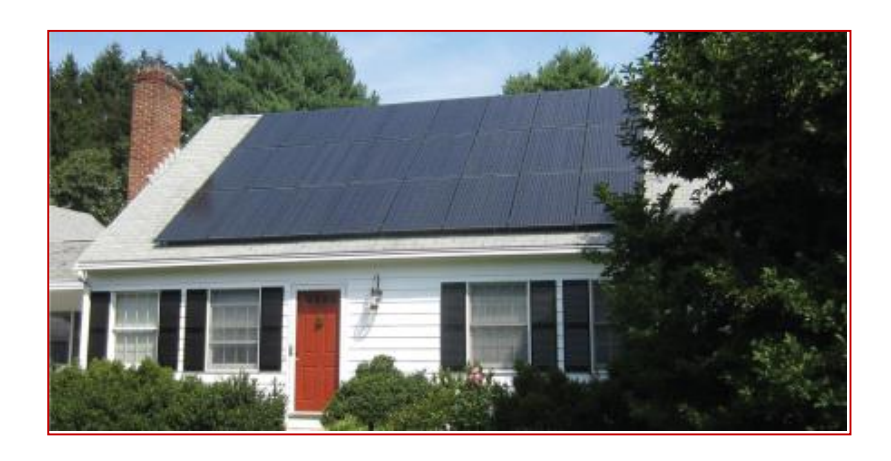

• Note: [Solsmart](http://www.gosparc.org/program-information/) *Silver* designation qualifies for 15 points for this action

### **Streamlined Permitting**

Post requirements online

### **Additional activities:**

- Train first responders
- Cross-train codes and permitting staff
- Expedited permitting
- Offer narrow inspection timeframe
- Expedite or eliminate zoning review

# **Municipally Supported Community Solar Action**

### **15 points**

Municipality:

- Establishes community criteria for project
- Municipal outreach campaign
	- o Education and outreach campaign
	- o Outreach partner
	- o Project ambassador

### **10 additional points** (at least TWO):

Project featured in outreach campaign includes:

- Anchor subscriber
- Site host
- Workforce training
- Low- and moderate-income discount
- Energy efficiency services

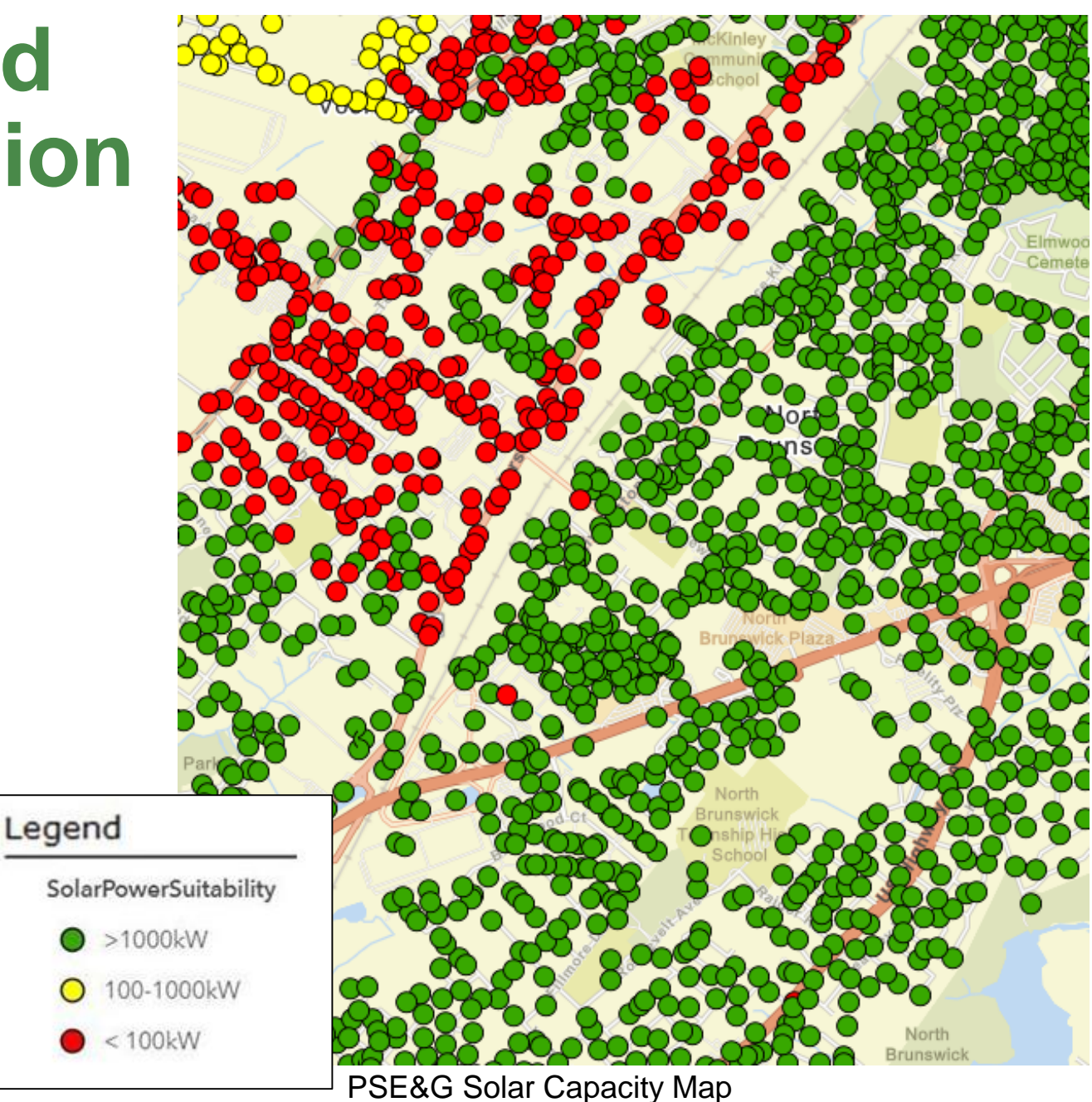

# **Sustainable Jersey Community Solar Resources**

- Sustainable Jersey Community Solar How-To Guide
- Sustainable Jersey Certification Program action Municipally Supported Community Solar
- Sustainable Princeton
	- o Community Solar Factsheet
	- o Subscriber Tip Sheet

### **Upcoming Resources**

- Guidance to support municipalities in Automatic Enrollment project for LMI residents
- Updates to Community Solar Project Finder to reflect permanent program

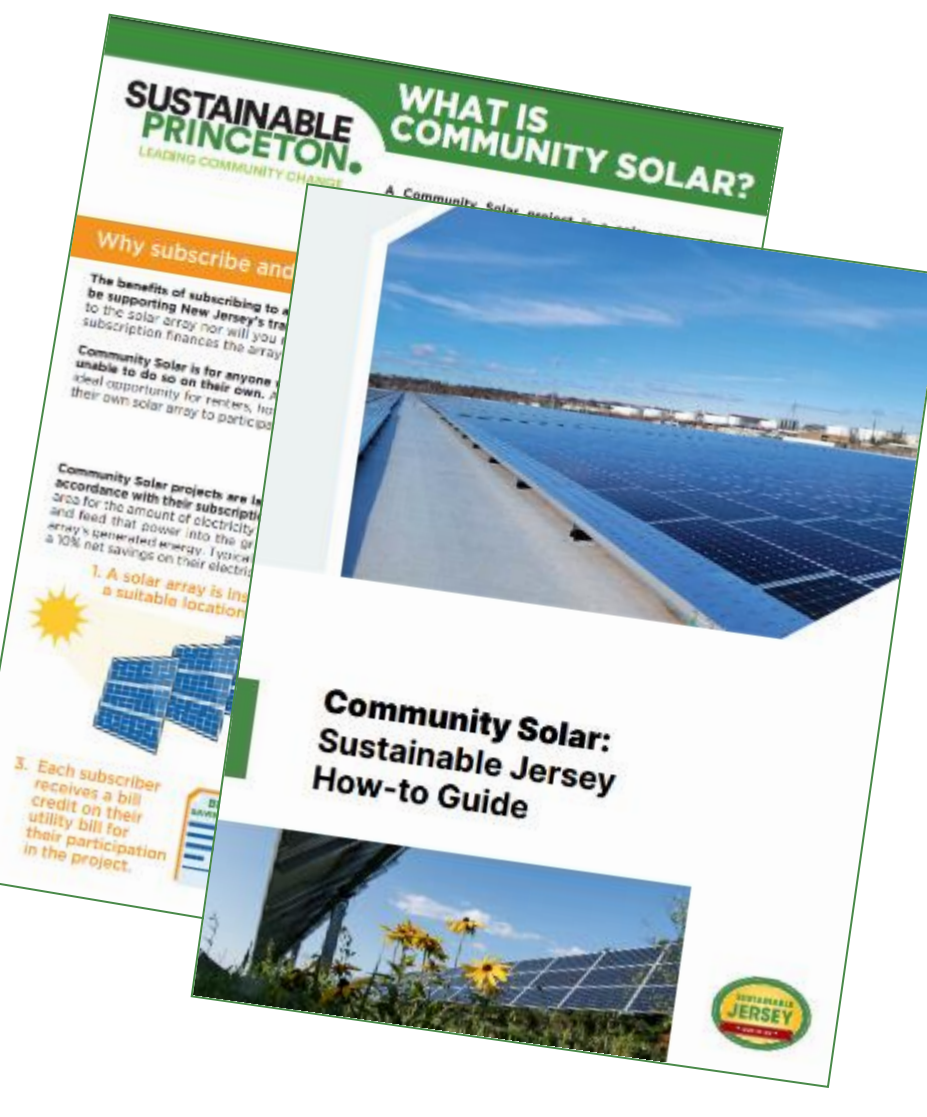

All resources can be found at sustainablejersey.com/fileadmin/media/ Actions and Certification/Actions/Energy/Community Solar\_Resources.pdf
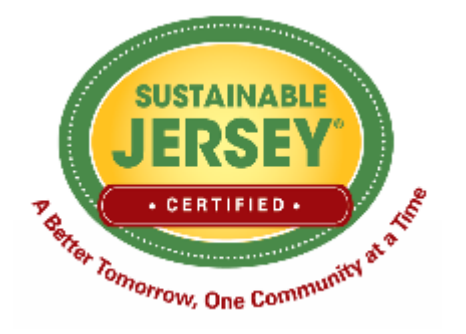

# **Sustainable Jersey has provided technical assistance to over 100 municipalities and school districts!**

# **Sustainable Jersey Energy Technical Assistance**

- Assistance applying for State and utility energy efficiency incentives
- Energy tracking and management
- Completing energy actions for Sustainable Jersey certification

Get free energy technical assistance for your school district or municipality **[info@sustainablejersey.com](mailto:info@sustainablejersey.com)**

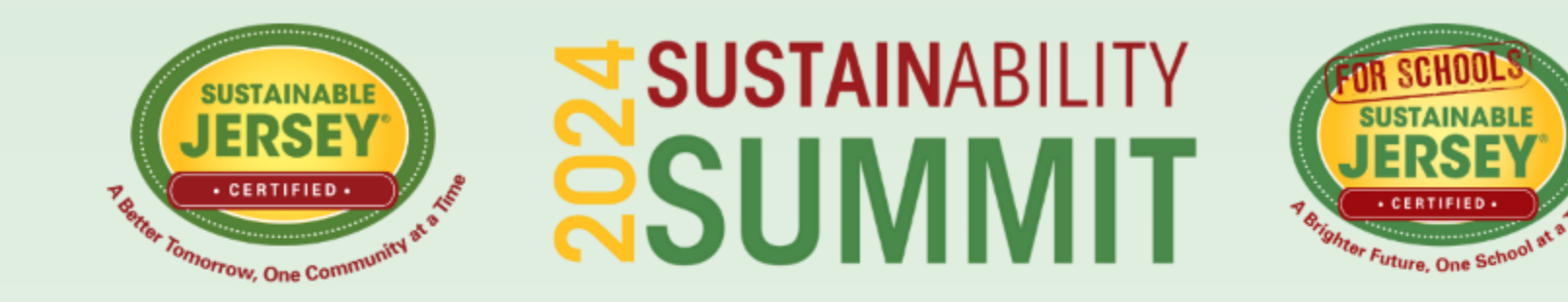

# **CEU SIGN OUT**

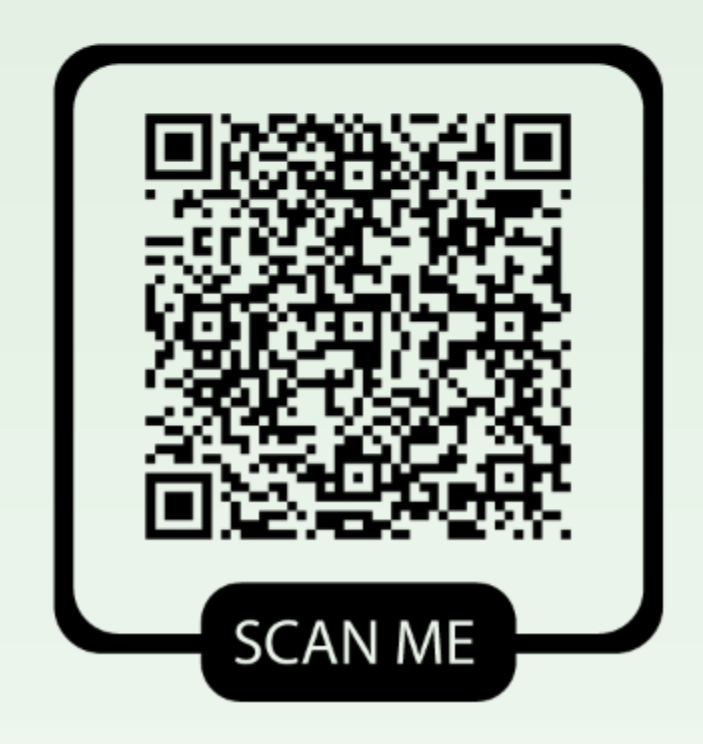

## **QR CODE INSTRUCTIONS:**

1. Open the Camera app on your phone.

2. Hold your phone so that the QR code appears in view.

- 3. Tap the notification to open the link.
- 4. You MUST Sign out to receive CEU credits.

### **WIFI INFORMATION: 2 Open Networks**

1.sustainablenj: Ballroom, GS3, Nonprofit Exhibit area 2. Bell\_Works\_Conf\_Center: Bell Theatre & Conference

## **UPCOMING EVENTS AND OPPORTUNITIES**

#### **EARNING YOUR DIGITAL SCHOOLS STAR: TIPS FOR SUCCESS WEBINAR**

This webinar offers an overview of the Digital Schools program, insights and examples of ways to improve digital school action submissions and earn points to attain Digital Schools Star recognition. The informational webinar will be held on Wednesday, May 8, 2024, 3:30pm-4:30pm.

Register: bit.ly/4dhdj91

#### **2024 MUNICIPAL CERTIFICATION CYCLE**

The next deadline to apply for certification is Friday, May 10, 2024. The final application deadline is **Wednesday, July 31, 2024**. View the full cycle timeline on the 2024 Certification Cycle page.

Learn More: bit.ly/SJ2024CertCycle

#### **NJBPU'S COMMUNITY ENERGY PLANNING GRANTS**

The New Jersey Board of Public Utilities is offering a new round of Community Energy Plan Grants for all New Jersey municipalities.

Application Deadline: Friday, May 24, 2024

Learn More: bit.ly/3WcmAt7

#### **TRI-COUNTY SUSTAINABILITY GENERAL MEETINGS**

This Sustainable Jersey Regional Hub will host virtual meetings on a variety of sustainability topics throughout the year. The next meeting is Tuesday, May 28, 2024, 7:00pm-8:00pm.

#### Learn More: bit.ly/Tri-CountySustainability

#### □ 2024 SUSTAINABLE COMMUNITIES GRANT PROGRAM

Atlantic City Electric is contributing \$35,000 to support municipal environmental stewardship and resiliency projects within its service territory. Join us for an informational webinar on Monday, May 13 from 1:00pm-2:00pm to learn more about the program and how to use the online application portal.

Application Deadline: Thursday, June 27, 2024

Learn More: bit.ly/SustainableCommunitiesGrantProgram

#### □ 2024 SCHOOL CERTIFICATION CYCLE

The final deadline to apply for certification and Digital Schools Star Recognition is Thursday, June 13, 2024. View the full cycle timeline on the 2024 Certification Cycle page.

Learn More: bit.ly/SJS2024CertCycle

#### $\Box$  HOW TO ADOPT OR UPDATE A COMPLETE AND GREEN STREETS POLICY WEBINAR

**Save the date!** Join a one-hour walkthrough on how to create your own model municipal Complete and Green Streets Policy, brought to you by the Voorhees Transportation Center at Rutgers University, Sustainable Jersey, the New Jersey Department of Transportation, and the North Jersey Transportation Planning Authority, on Tuesday, September 17, 2024, 12:00pm-1:00pm. Registration information coming soon. Follow-up Open House Q&A for attendees to be held virtually on Wednesday, October 30, 2024 from 3:00pm-5:00pm.

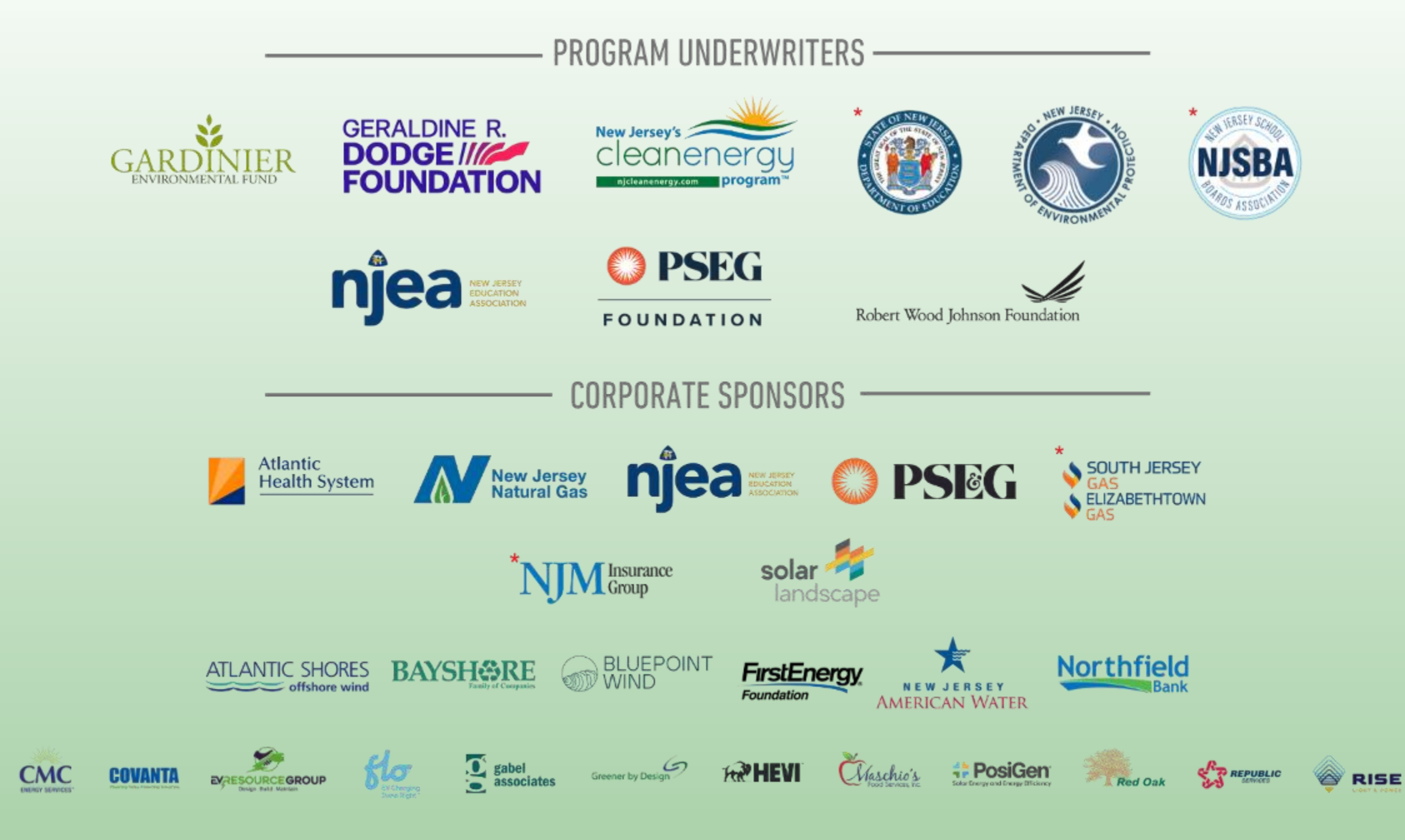